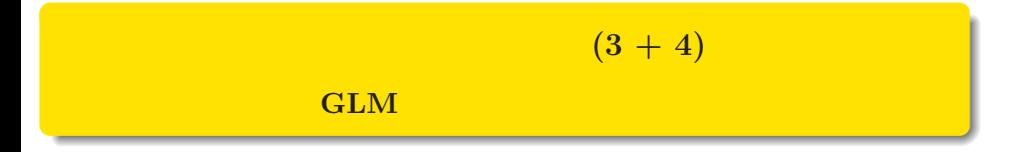

 ${\tt kubo@ees.hokudai.ac.jp}$ 

2016–03–18

: http://goo.gl/iZRa3R

 $: 2016-03-18 09:19$ 

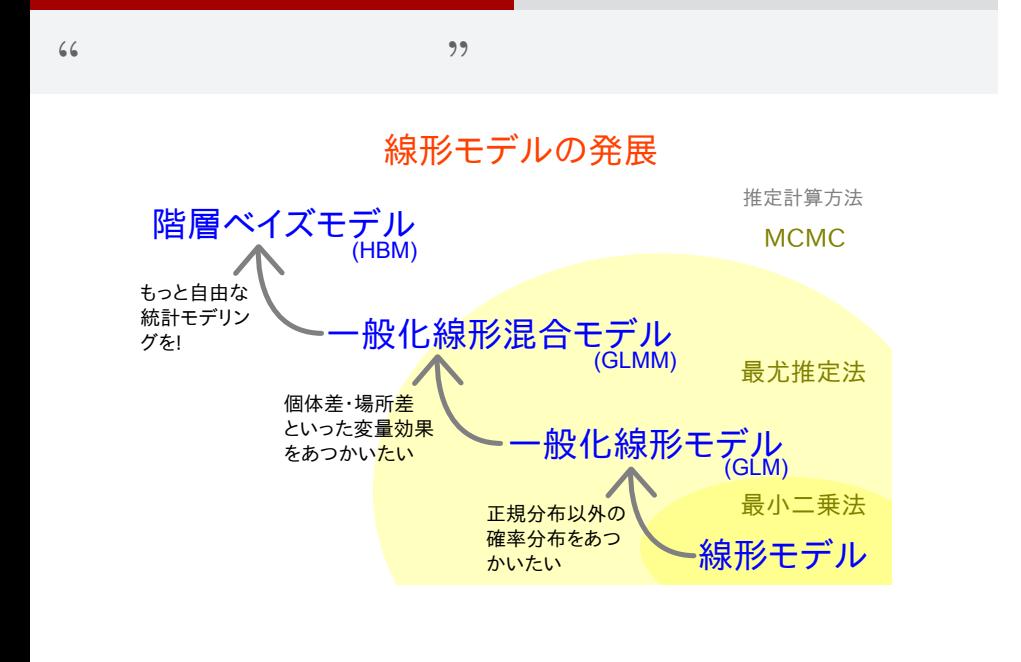

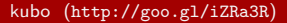

 $k(3 + 4)$  2016–03–18 2 / 87

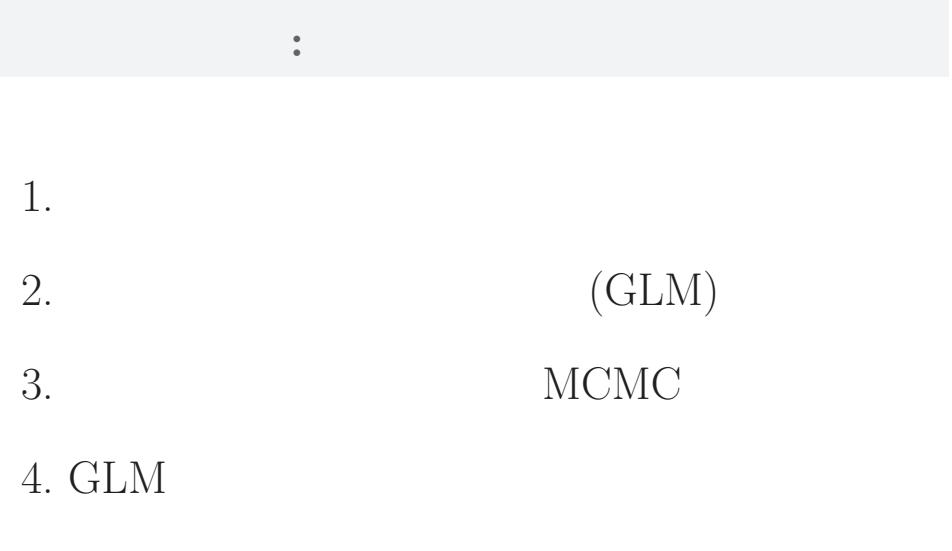

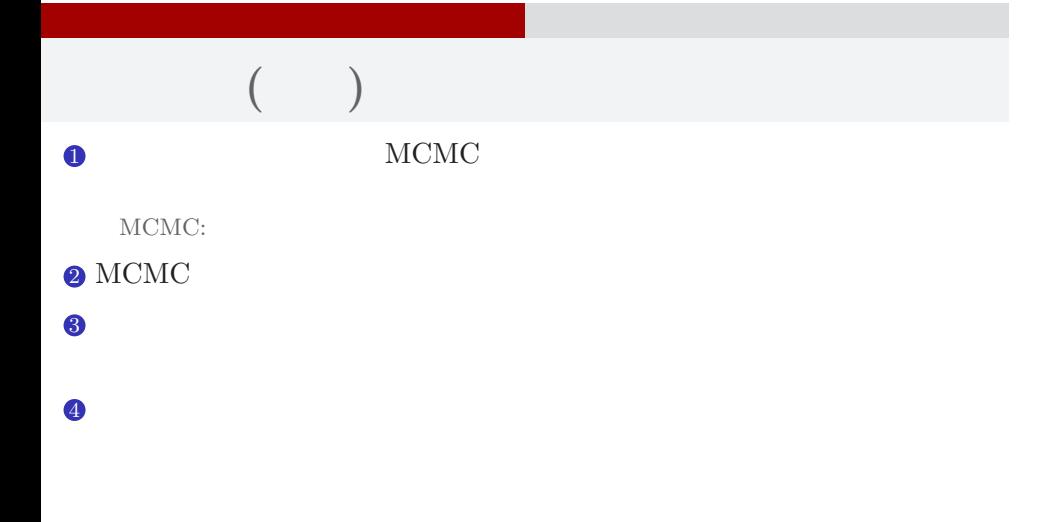

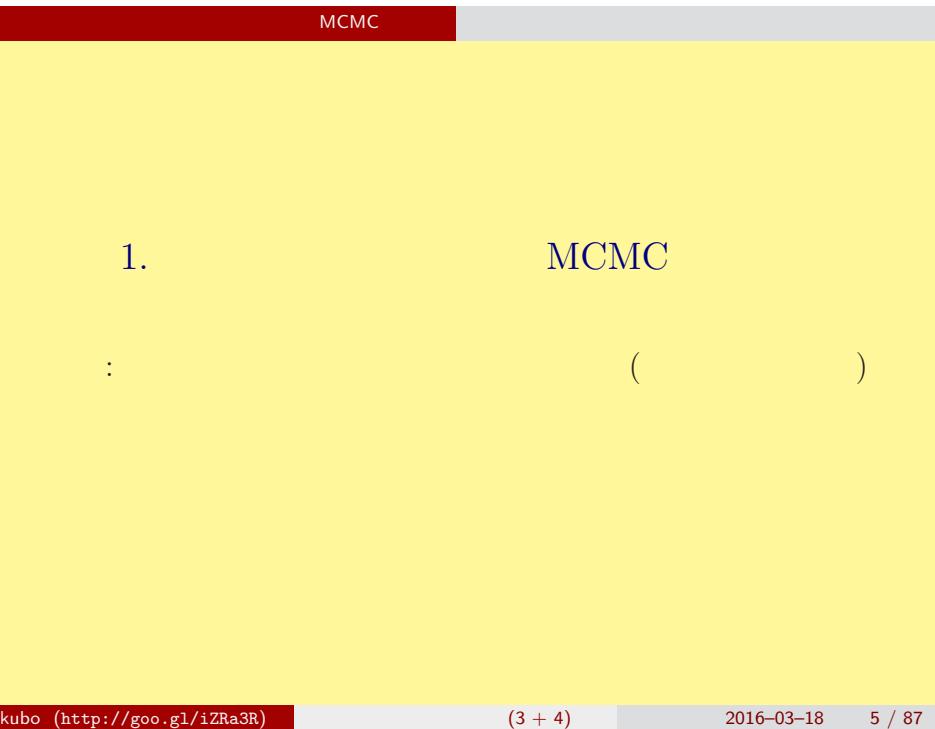

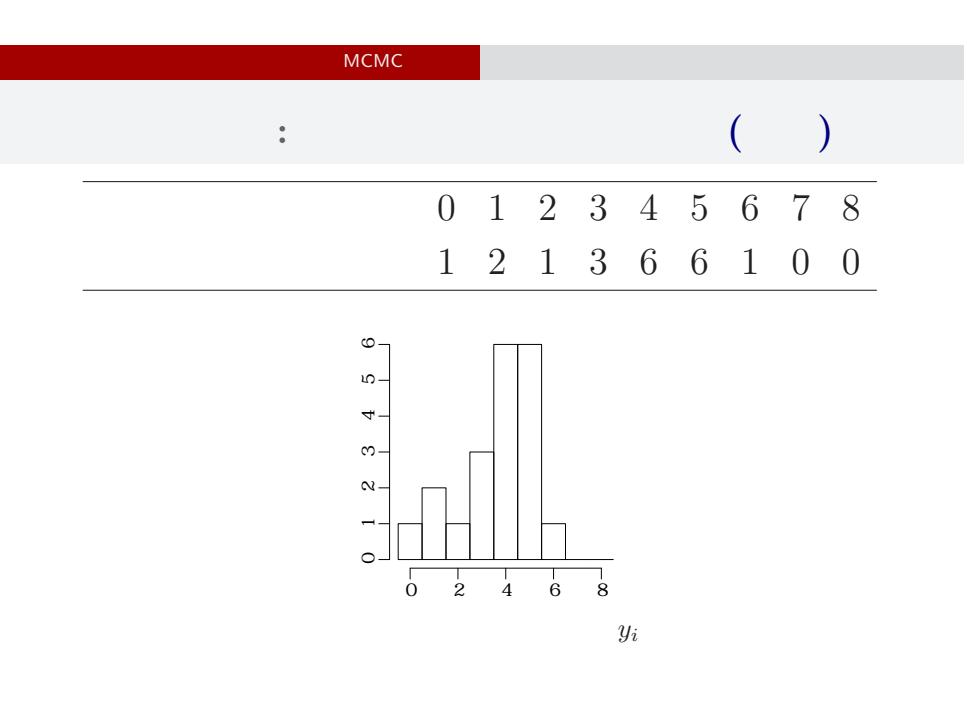

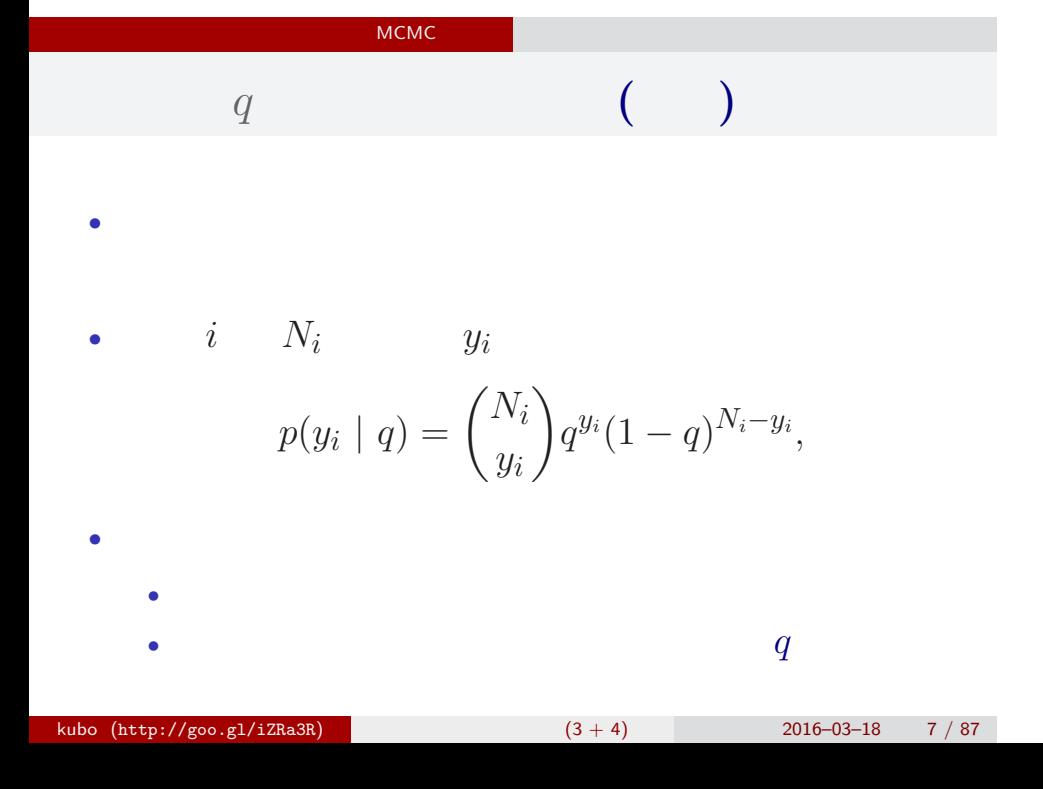

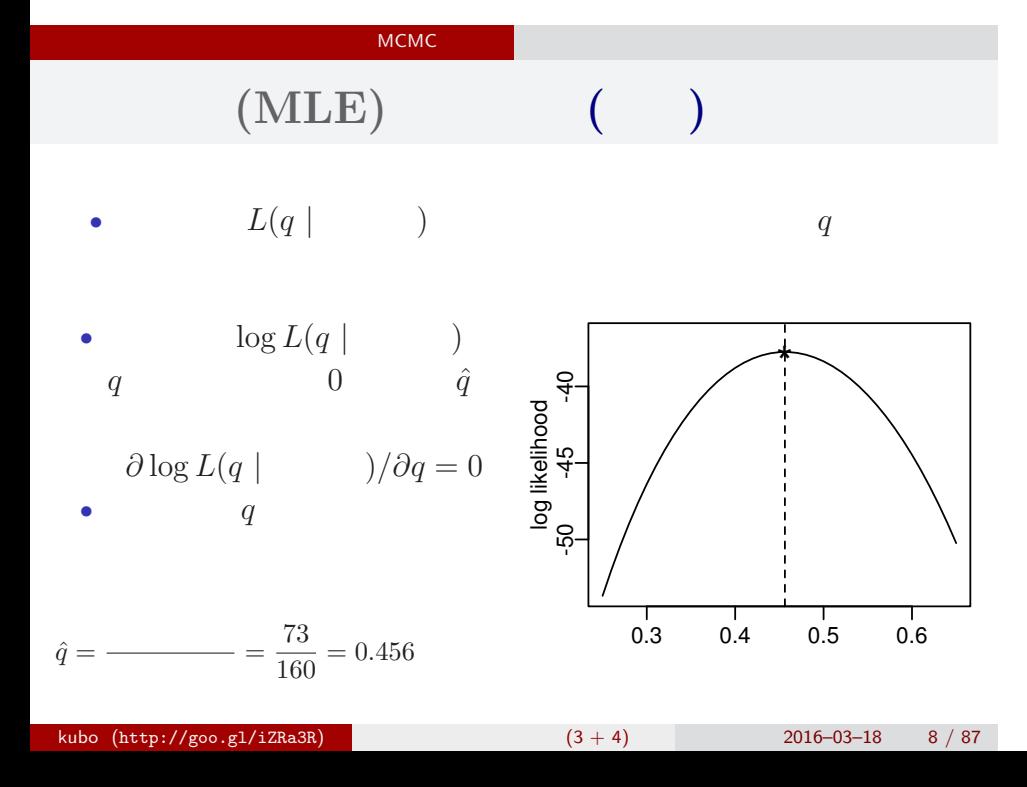

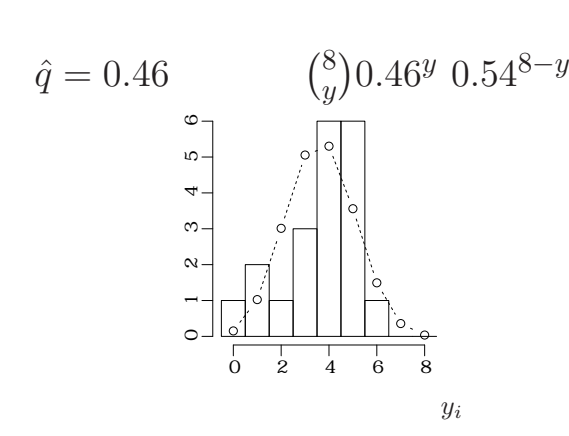

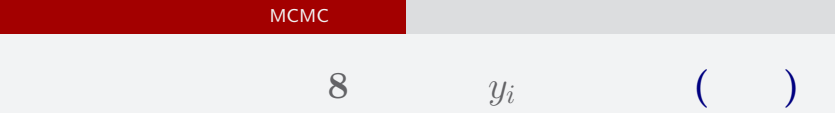

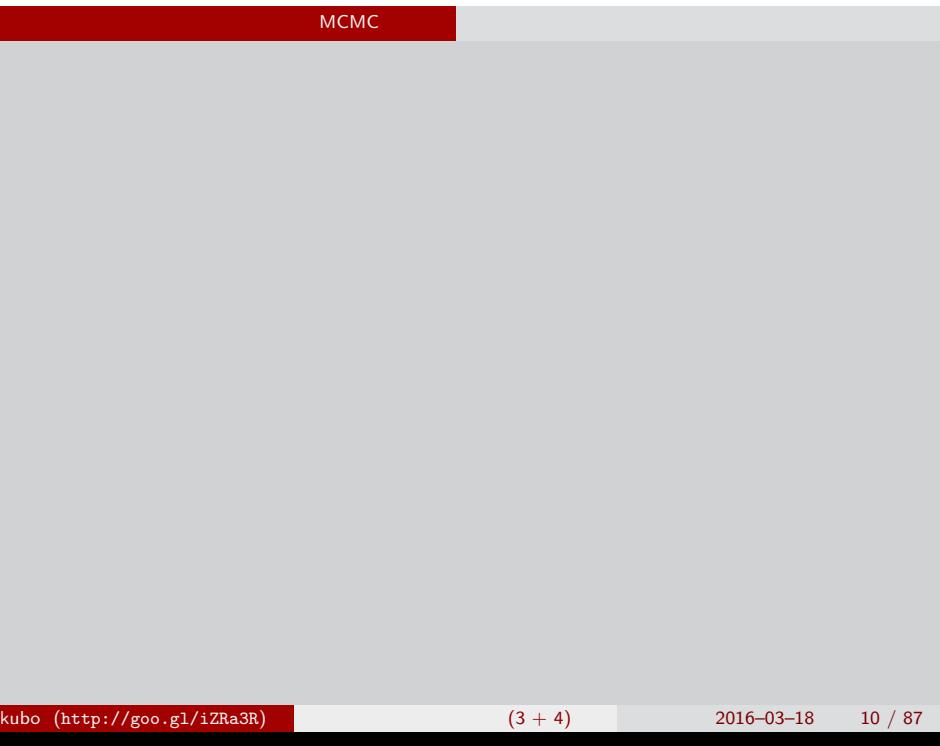

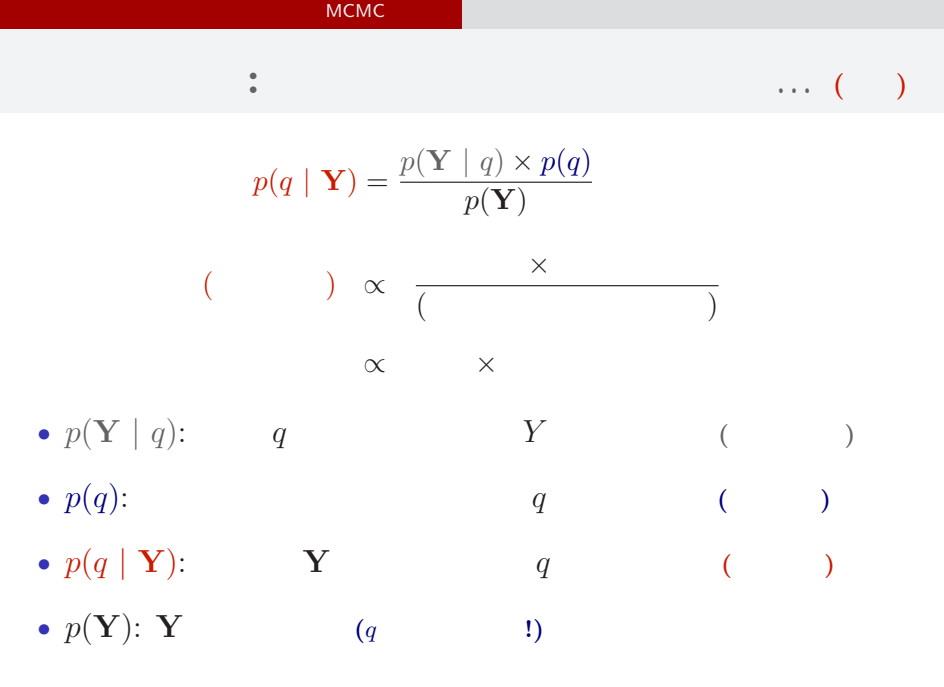

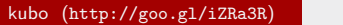

 $(3 + 4)$  2016–03–18 11 / 87

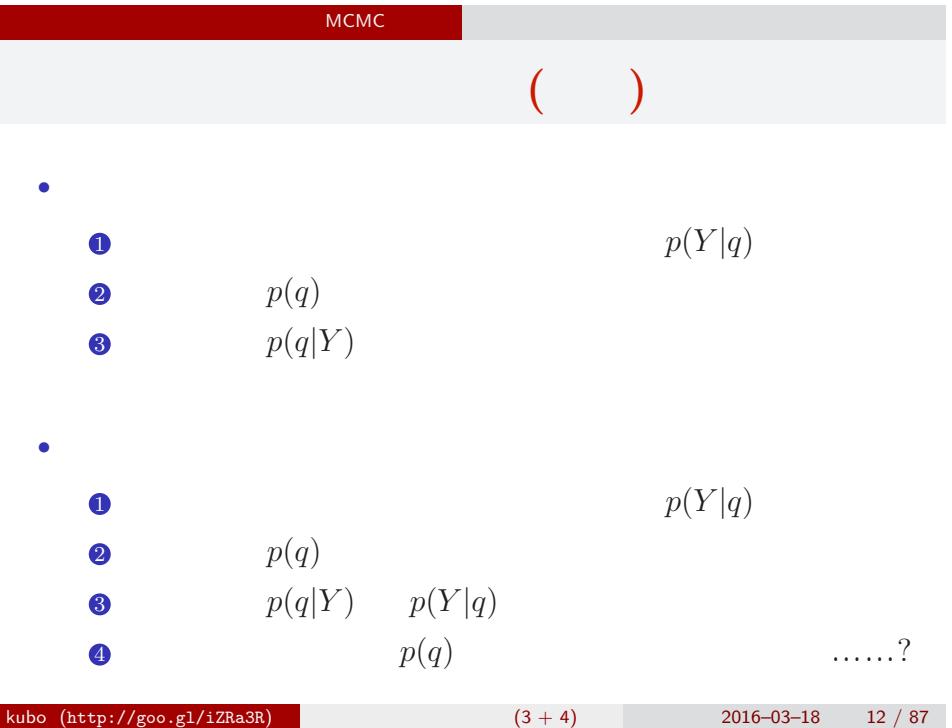

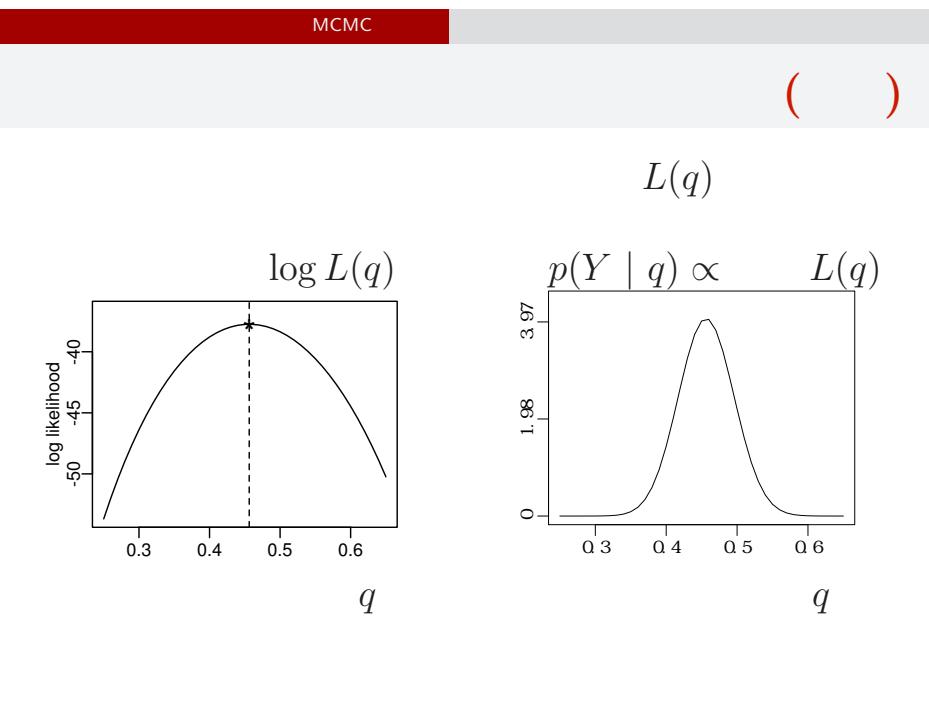

kubo (http://goo.gl/iZRa3R)  $(3 + 4)$  2016–03–18 13 / 87

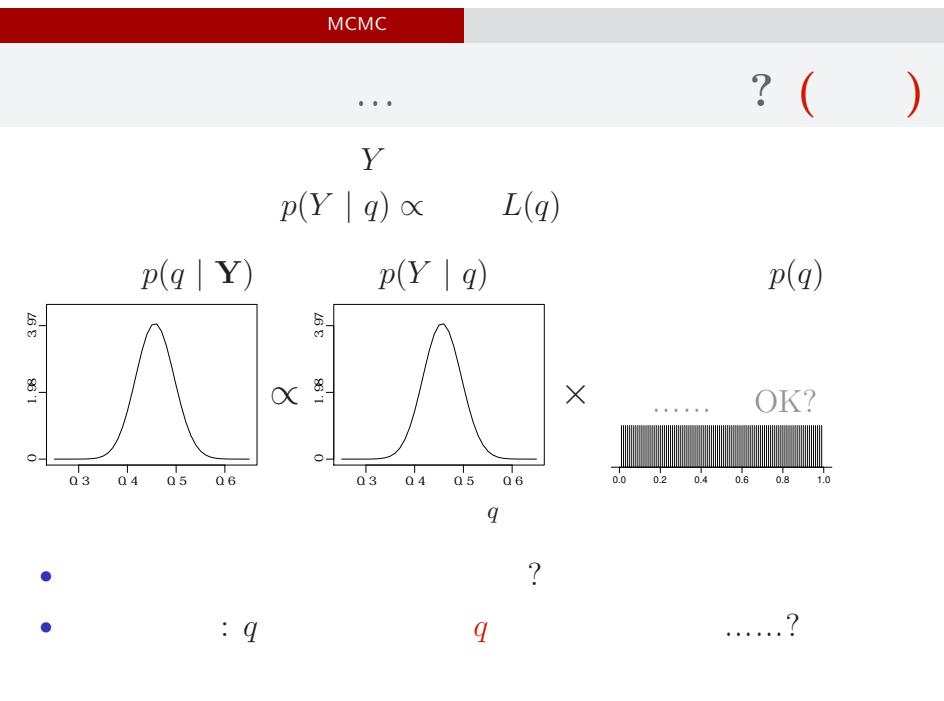

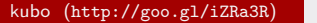

 $k(3 + 4)$  2016–03–18 14 / 87

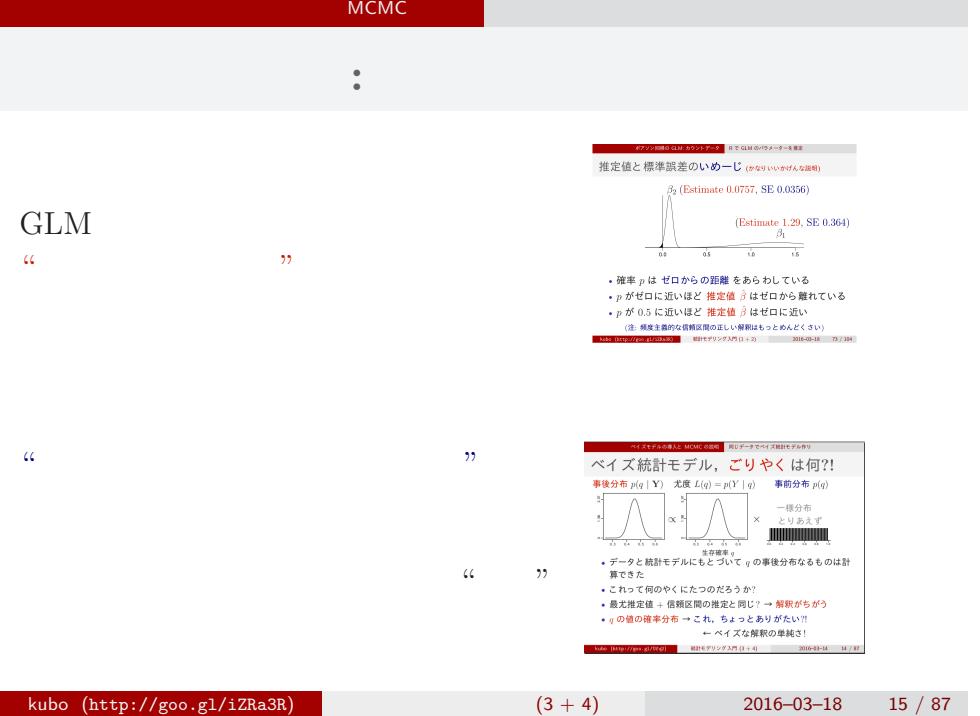

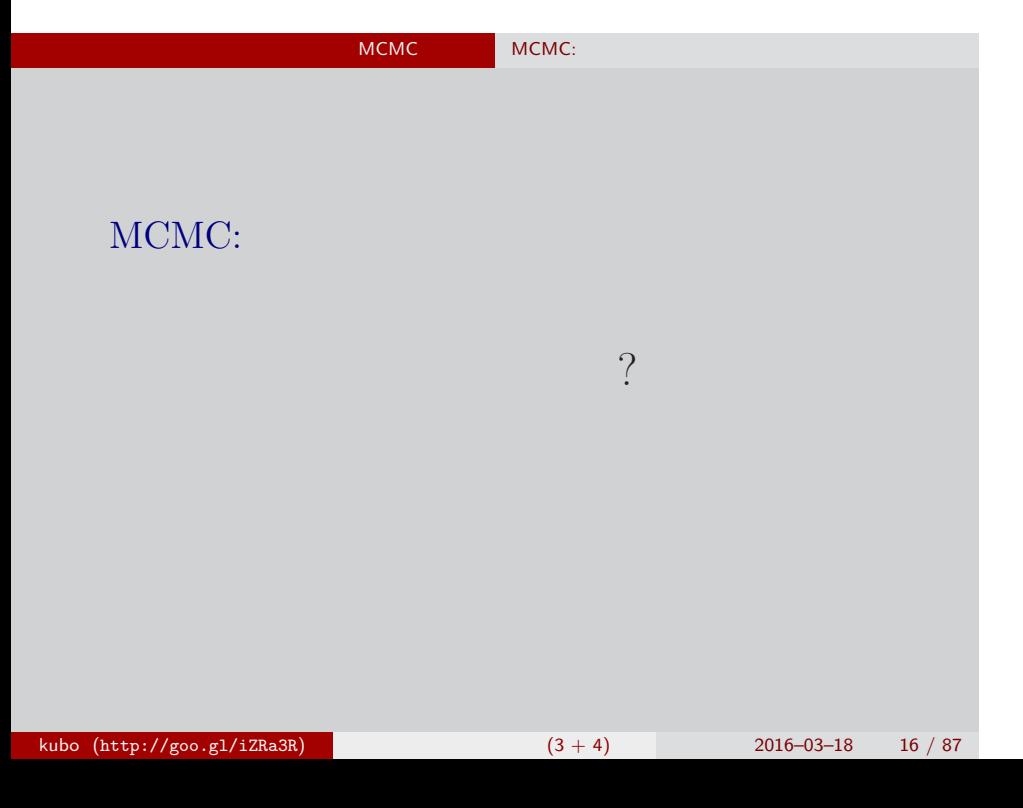

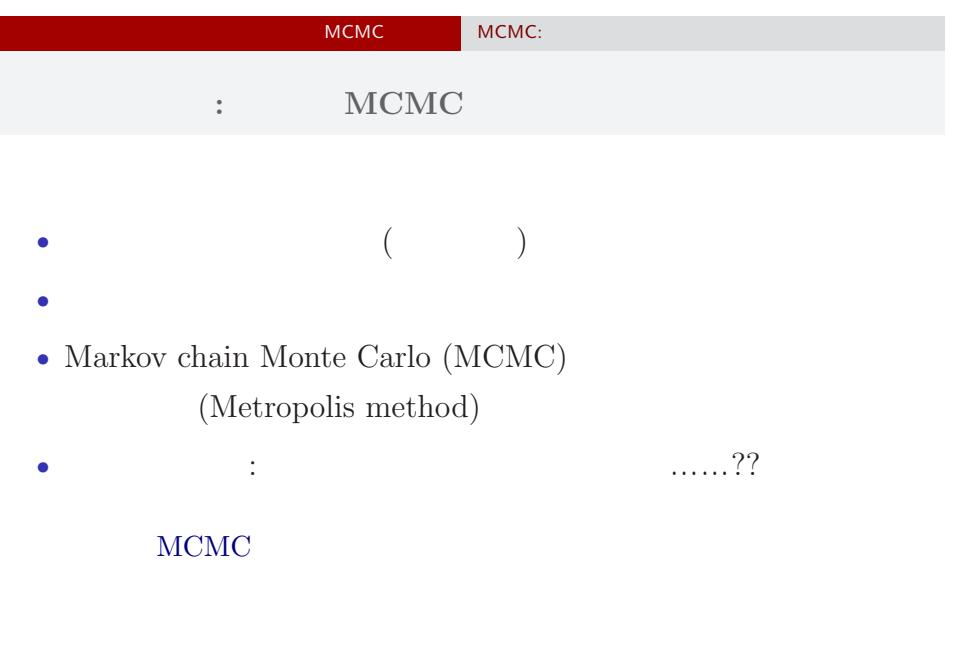

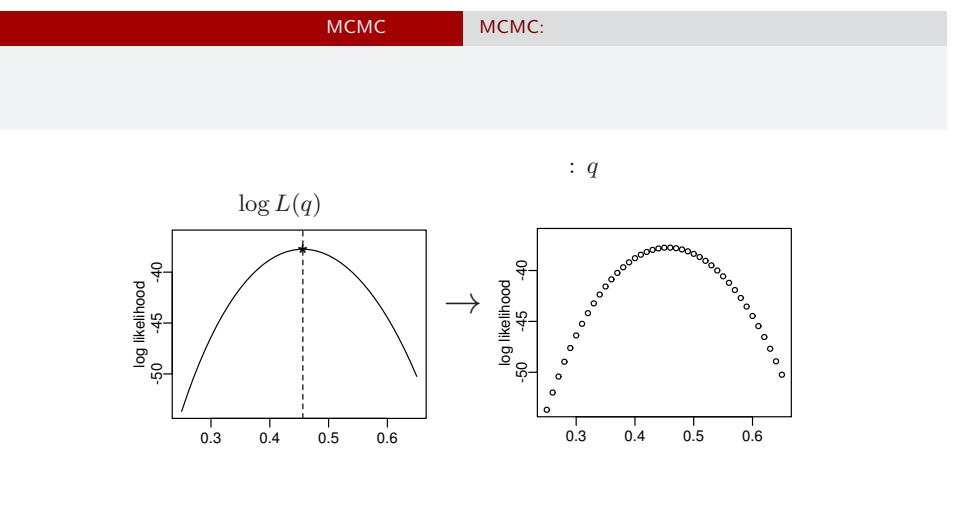

 $q$ 

kubo  $(http://geo.g1/izRa3R)$  (3 + 4) 2016–03–18 18 / 87

 $($ 

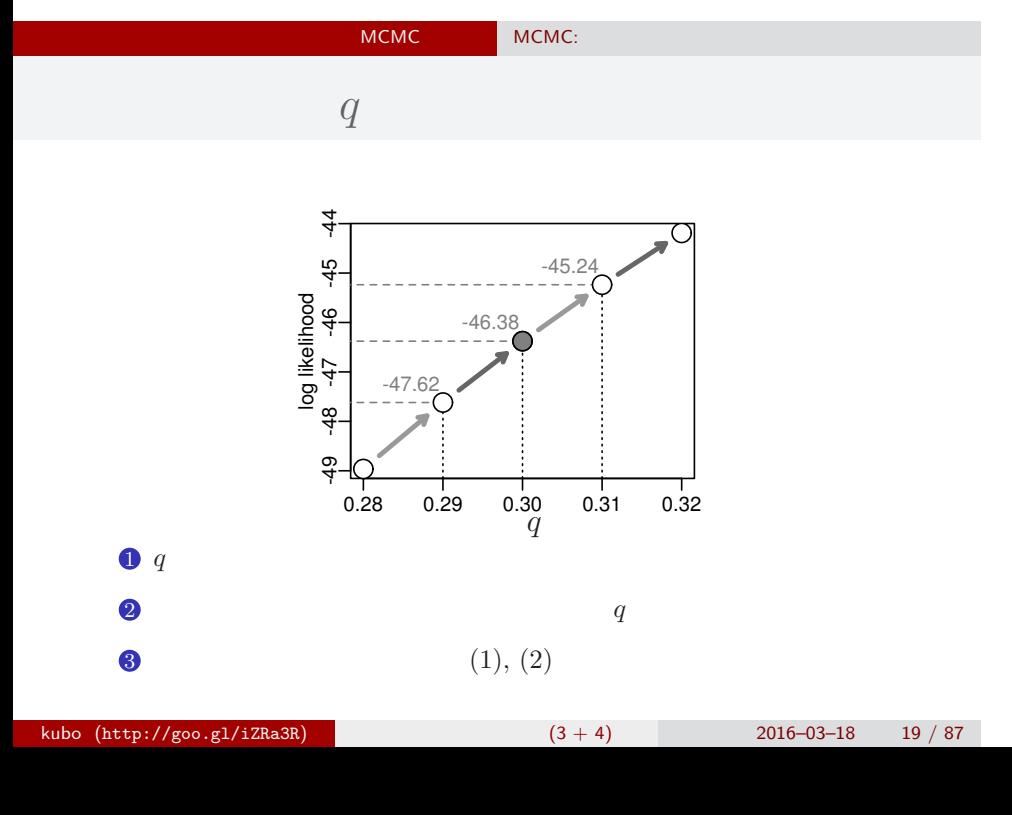

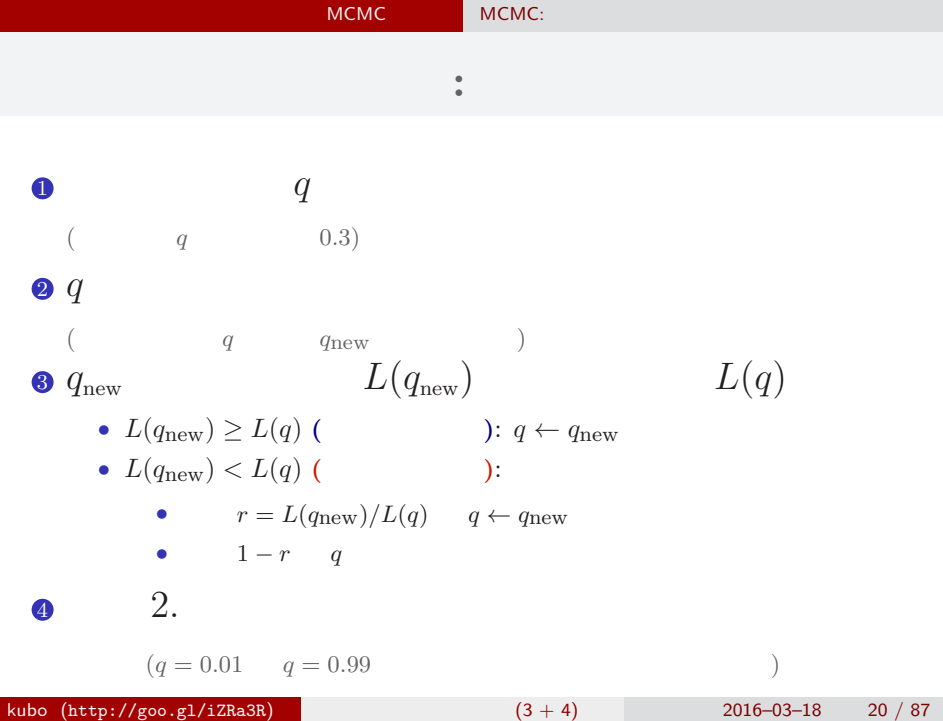

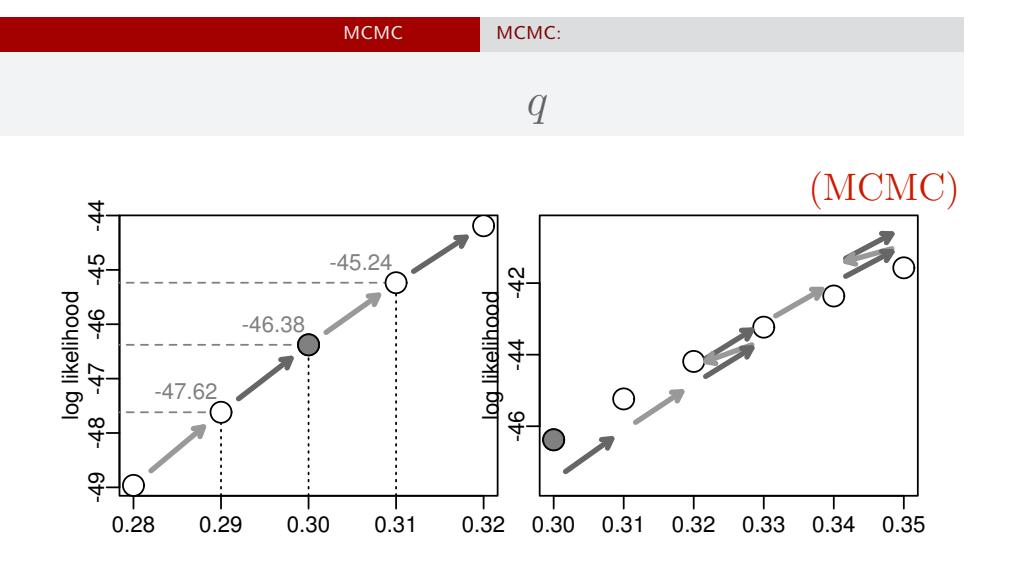

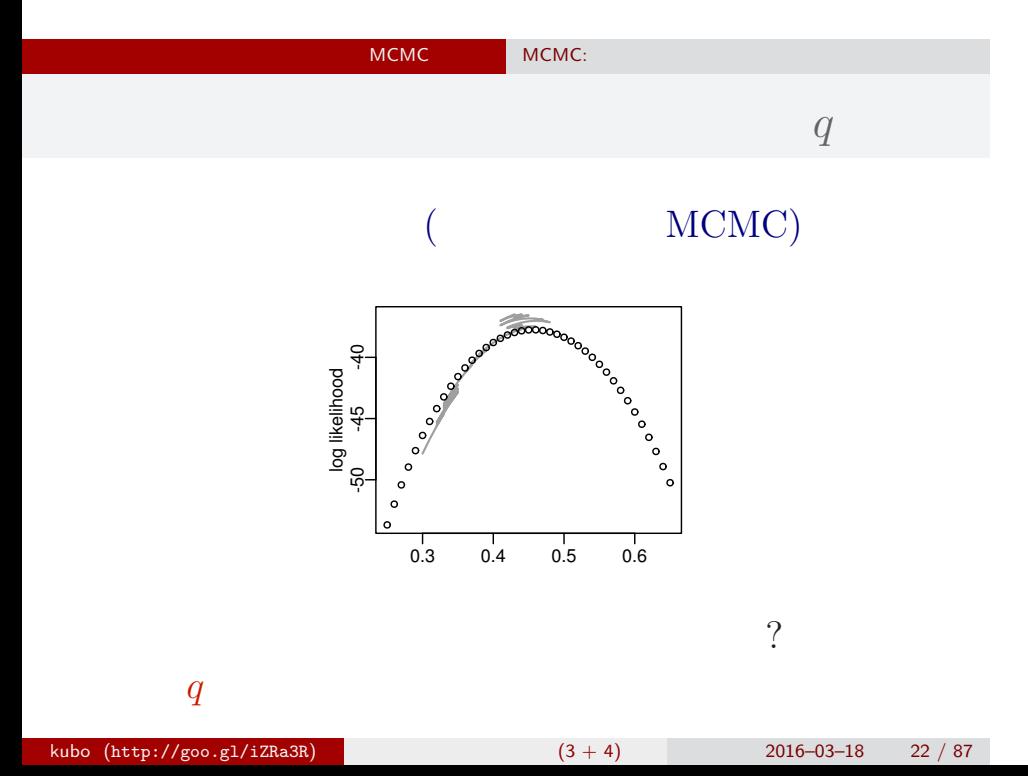

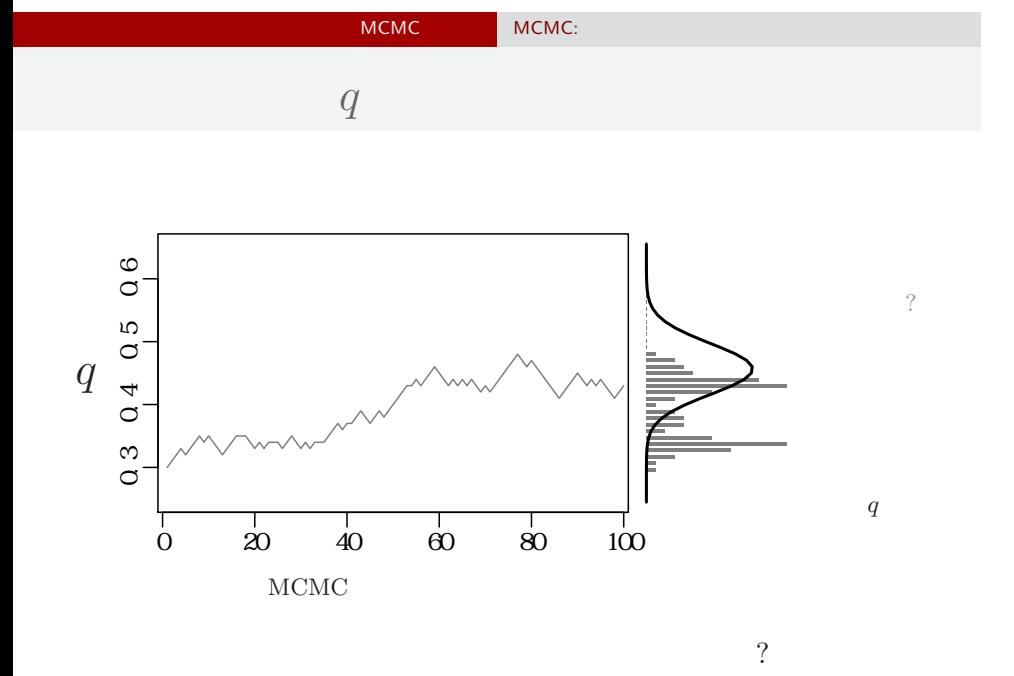

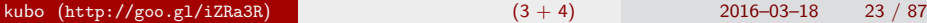

$$
2016 - 03 - 18 \t 23 / 8
$$

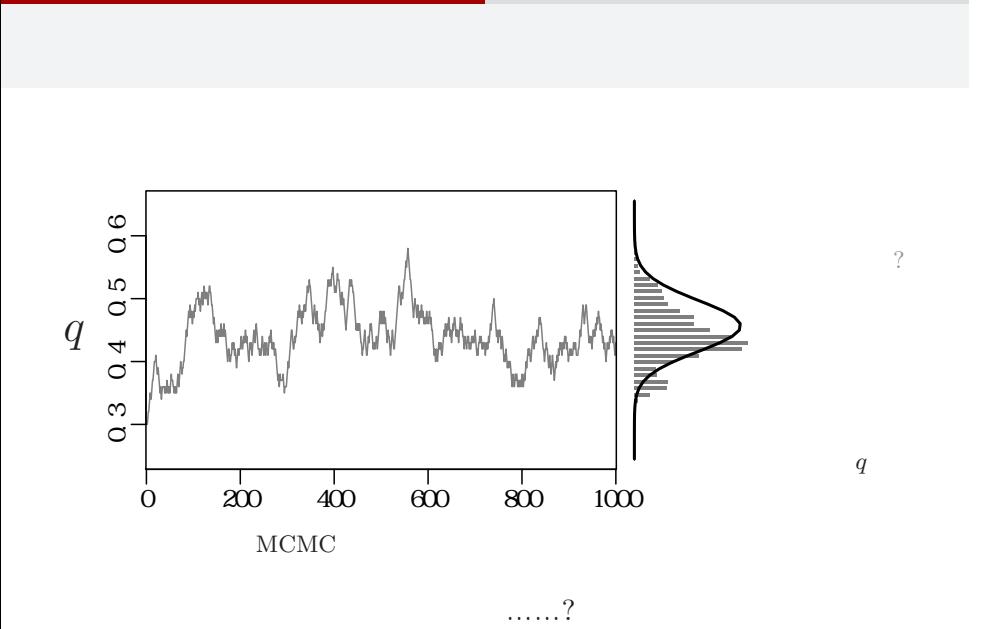

MCMC MCMC:

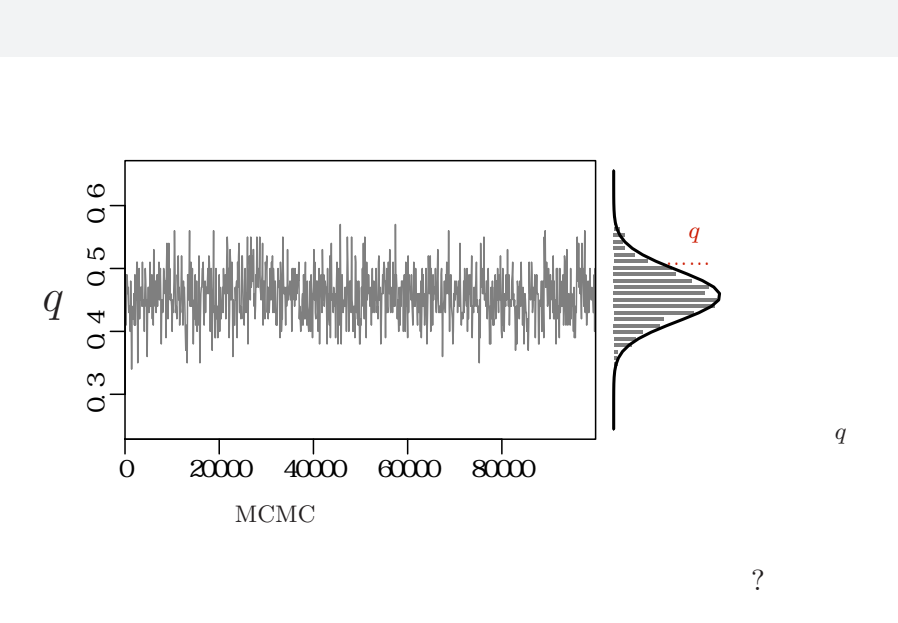

MCMC MCMC:

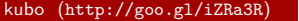

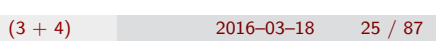

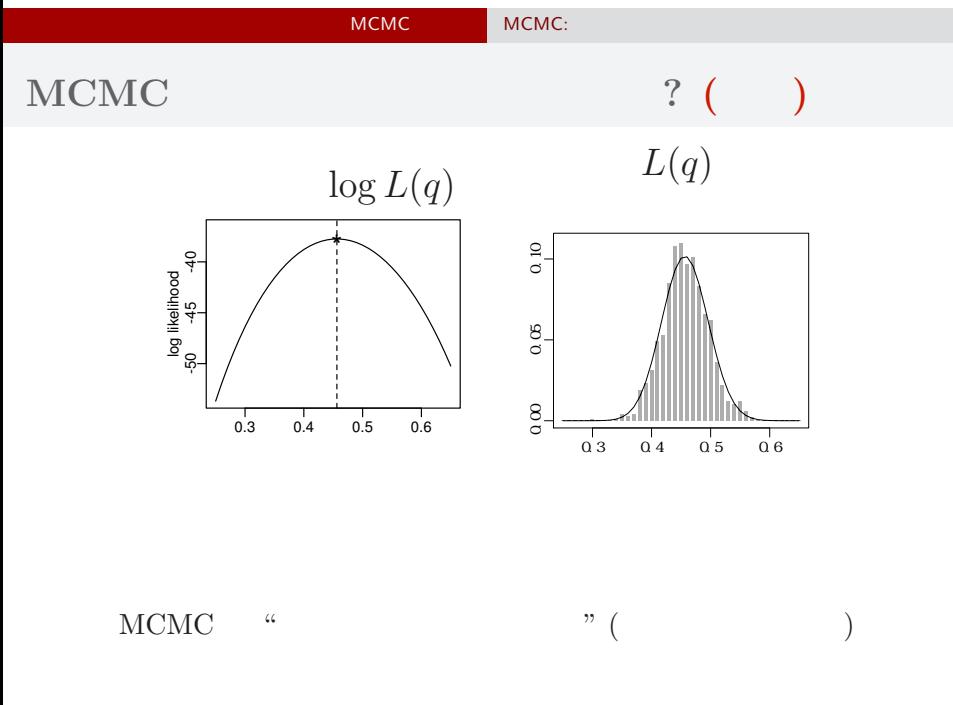

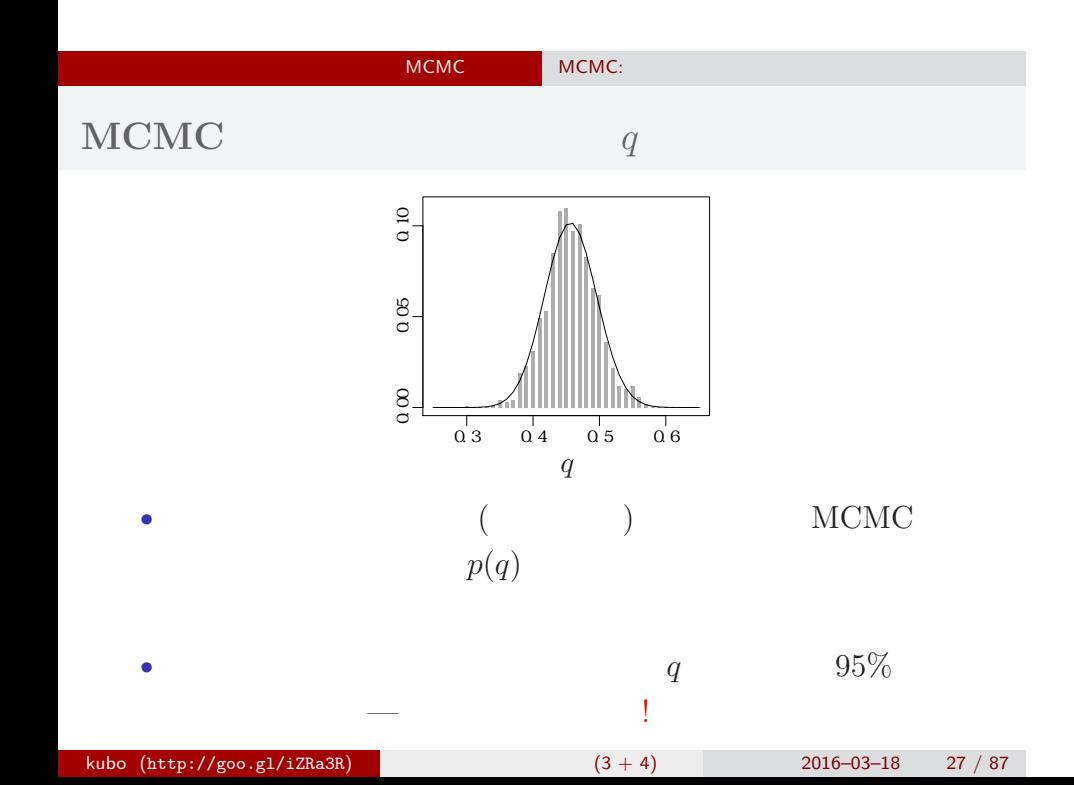

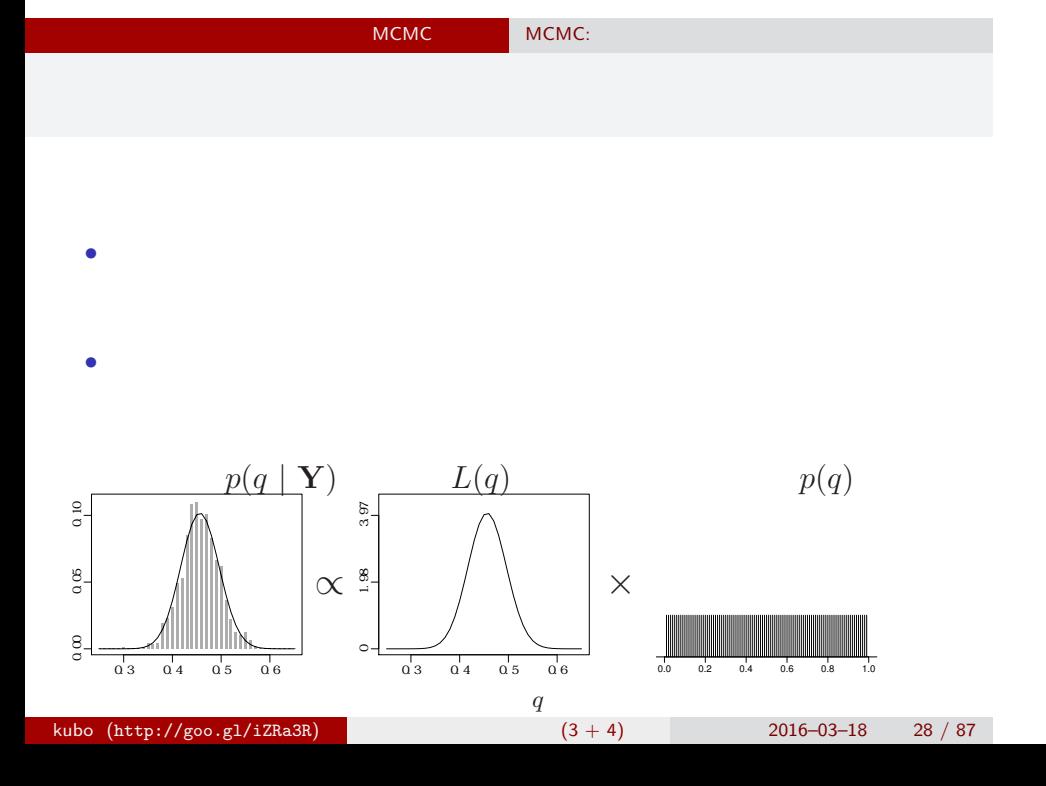

## 2. MCMC

"Gibbs sampling"  $\ldots$ ...

## MCMC **MCMC** ?  $\mathbf 0$ • **•** 1999 • 1999 • 1999 • 1999 • 1999 • 1999 • 1999 • 1999 • 1999 • 1999 • 1999 • 1999 • 1999 • 1999 • 1999 • 1999 • 1999 • 1999 • 1999 • 1999 • 1999 • 1999 • 1999 • 1999 • 1999 • 1999 • 1999 • 1999 • 1999 • 1999 • 1999 • •  $\bullet$  :  $\bullet$  MCMC  $\bullet$  R  $\qquad \qquad$  package *•* 利点: 空間ベイズ統計など便利な専用 package がある • **•**  $\bullet$ : 1 **8** "BUGS" "Gibbs sampler" • **•**  $\bullet$ : "  $\bullet$  "  $\bullet$  •<br>• <sub>\*</sub><br>• <u>Construction</u> • **••** "Gibbs sampler" **7** kubo  $(http://geo.g1/izRa3R)$  (3 + 4) 2016–03–18 30 / 87

## **MCMC**

## $MCMC$

- <sub>•</sub>  $\frac{1}{2}$   $\frac{1}{2}$   $\frac{1}{$ MCMC
- *•* メトロポリス・ヘイスティングス法: その改良版 *•* ギブス・サンプリング: 条件つき確率分布を使った
- MCMC
	- *•* 複数の変数 (パラメーター・状態) を効率よくサンプリング

Gibbs sampling ?

- MCMC
- **b** MCMC  $\beta_1$  *β*<sub>2</sub> Gibbs sampling  $\bullet$   $\beta_2$  $\bullet$  *β*<sub>2</sub>  $\bullet$  *β*<sub>1</sub> MCMC  $\begin{array}{ccc} \text{sampling} & & ( & \\ & & \end{array}$  $\mathbf{3}$   $\beta_1$   $\beta_2$  MCMC sampling  $\qquad \quad \ \ ($  $42. -3.$ • 9 9 **9 9**
- kubo (http://goo.gl/iZRa3R)  $(3 + 4)$  2016–03–18 32 / 87

 $:$  Gibbs sampling **(**and  $\bullet$  **9**  $\bullet$ 

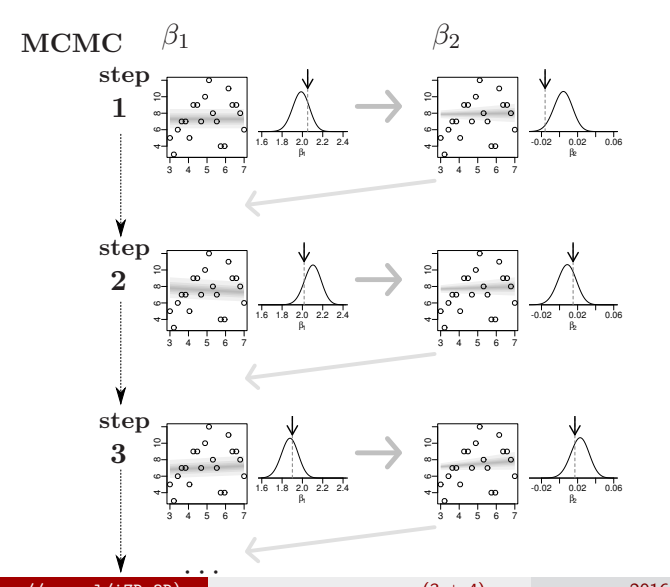

# MCMC "BUGS" Gibbs sampler • BUGS (+  $)$ • WinBUGS —  $\ldots$  ? • OpenBUGS —  $\qquad \qquad ?$ • **JAGS** —  $OS$ • Stan —  $\sim$  . . . . . . *•* リンク集: http://hosho.ees.hokudai.ac.jp/~kubo/ce/BayesianMcmc.html  $\ldots \ldots \text{BUGS} \qquad \qquad ?$ kubo (http://goo.gl/iZRa3R)  $(3 + 4)$  2016–03–18 34 / 87

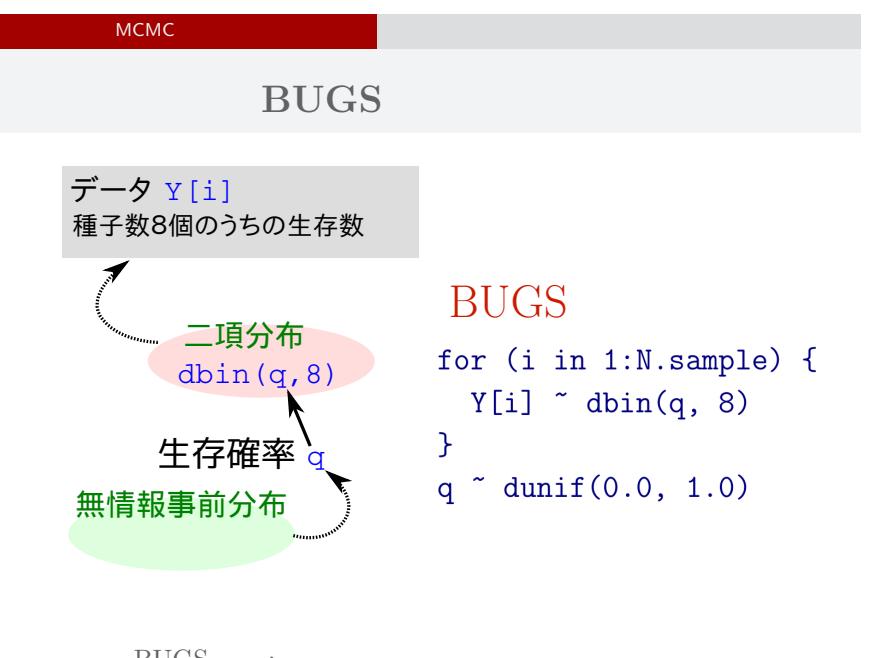

**OS JAGS**3.4.x

- R core team Martyn Plummer
	- *•* Just Another Gibbs Sampler
- C++
	- R  $\bullet$  R
- Linux, Windows, Mac OS X
- *•* 開発進行中
- R : library(rjags)
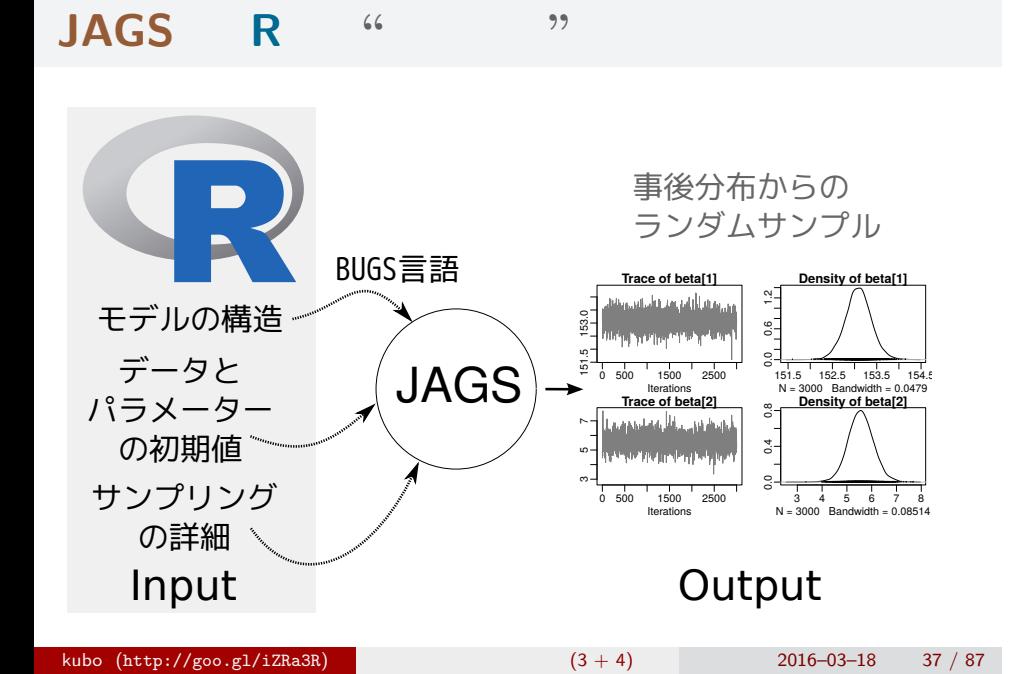

**R** から **JAGS** にこんなかんじで仕事を命じる **(1 / 3)**

```
library(rjags)
library(R2WinBUGS) # to use write.model()
model.bugs <- function()
{
  for (i in 1:N.data) {
    Y[i] \sim dbin(q, 8) #
  }
  q \degree dunif(0.0, 1.0) # q
}
file.model <- "model.bug.txt"
write.model(model.bugs, file.model) #
```
**R**  $JAGS$  (2 / 3)

```
load("mcmc.RData") # (data.RData mcmc.RData!!)
 list.data \leftarrow list(Y = data, N.data = length(data))
 inits \leftarrow list(q = 0.5)
 n.burnin <- 1000
 n.chain < -3n.thin \leq 1n.iter <- n.thin * 1000
 model <- jags.model(
   file = file.model, data = list.data,
    inits = inits, n.chain = n.chain
 \sum_{i=1}^{n}# まだ次につづく……
kubo (http://goo.gl/iZRa3R) 統計モデリング入門 (3 + 4) 2016–03–18 39 / 87
```
**R** から **JAGS** にこんなかんじで仕事を命じる **(3 / 3)**

```
# burn-in
update(model, n.burnin) # burn in
# post.mcmc.list
post.mcmc.list <- coda.samples(
  model = model,
  variable.names = names(inits),
  n.iter = n.iter,
  thin = n.thin
\mathcal{L}# おわり
```
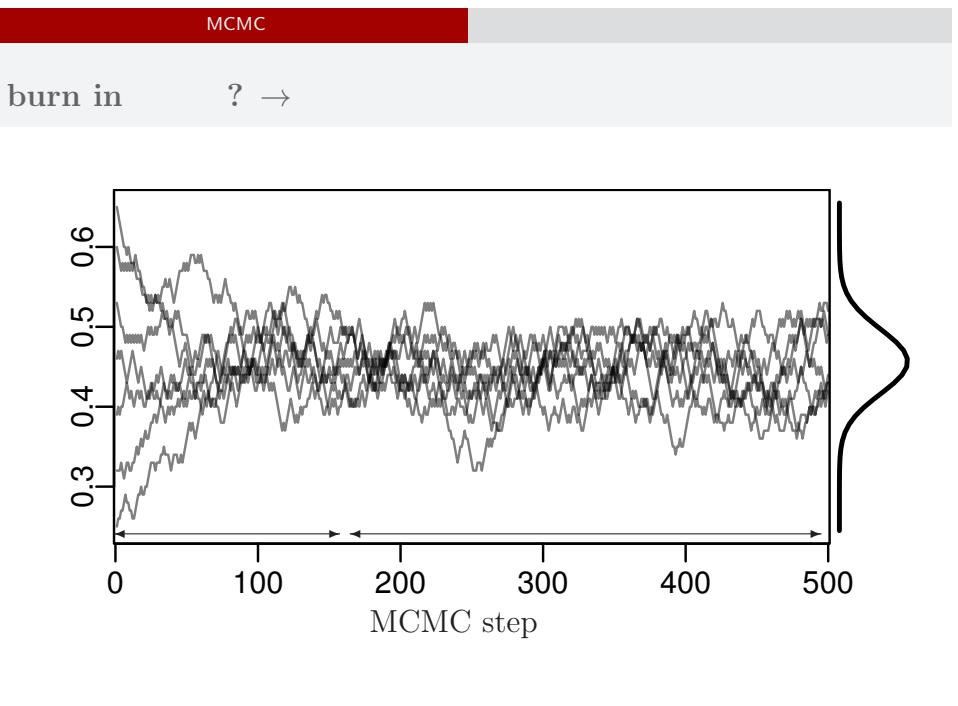

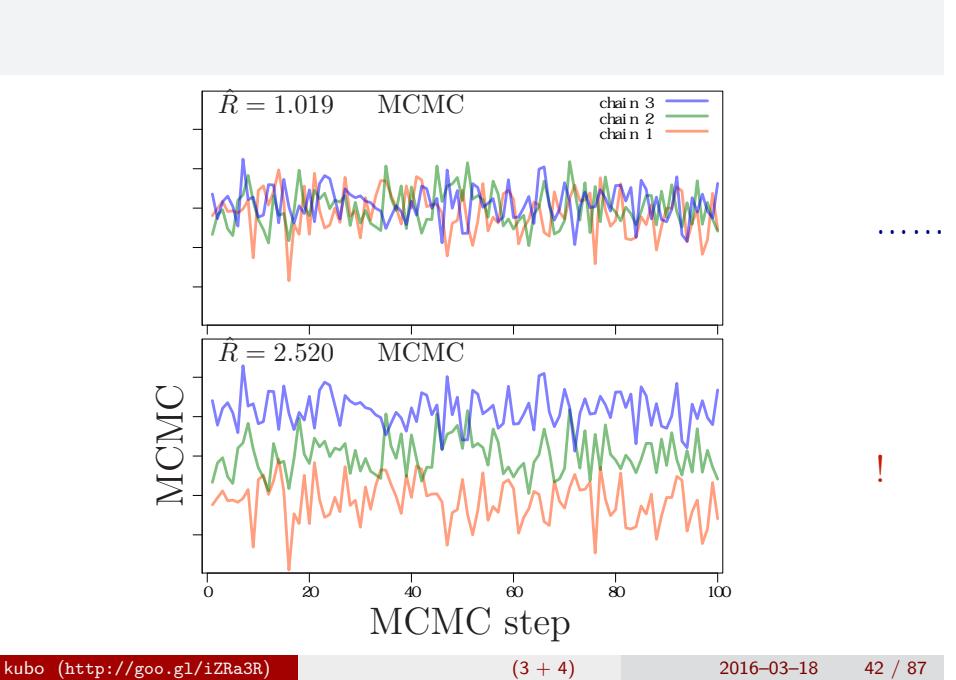

# MCMC  $\hat{R}$

*•* gelman.diag(post.mcmc.list) *→* 実演表示

• R-hat Gelman-Rubin  
\n• 
$$
\hat{R} = \sqrt{\frac{\text{vâr}^+(\psi|y)}{W}}
$$
  
\n•  $\text{vâr}^+(\psi|y) = \frac{n-1}{n}W + \frac{1}{n}B$   
\n•  $W$ : variance  
\n•  $B$ : variance

*◦* Gelman et al. 2004. Bayesian Data Analysis. Chapman & Hall/CRC

# Gibbs sampling  $\rightarrow$

*•* plot(post.mcmc.list)

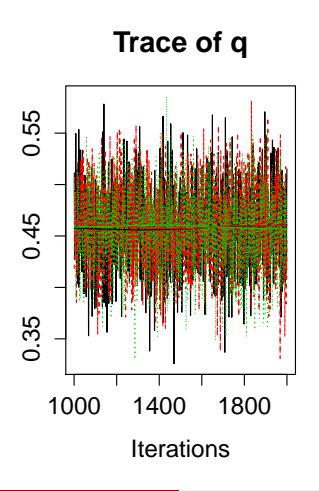

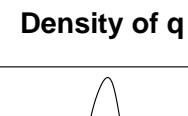

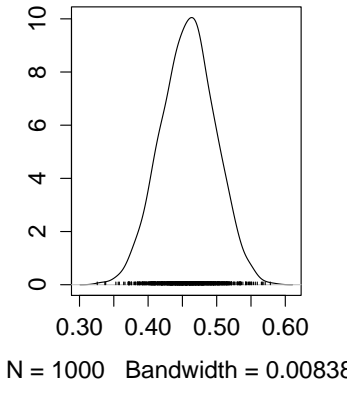

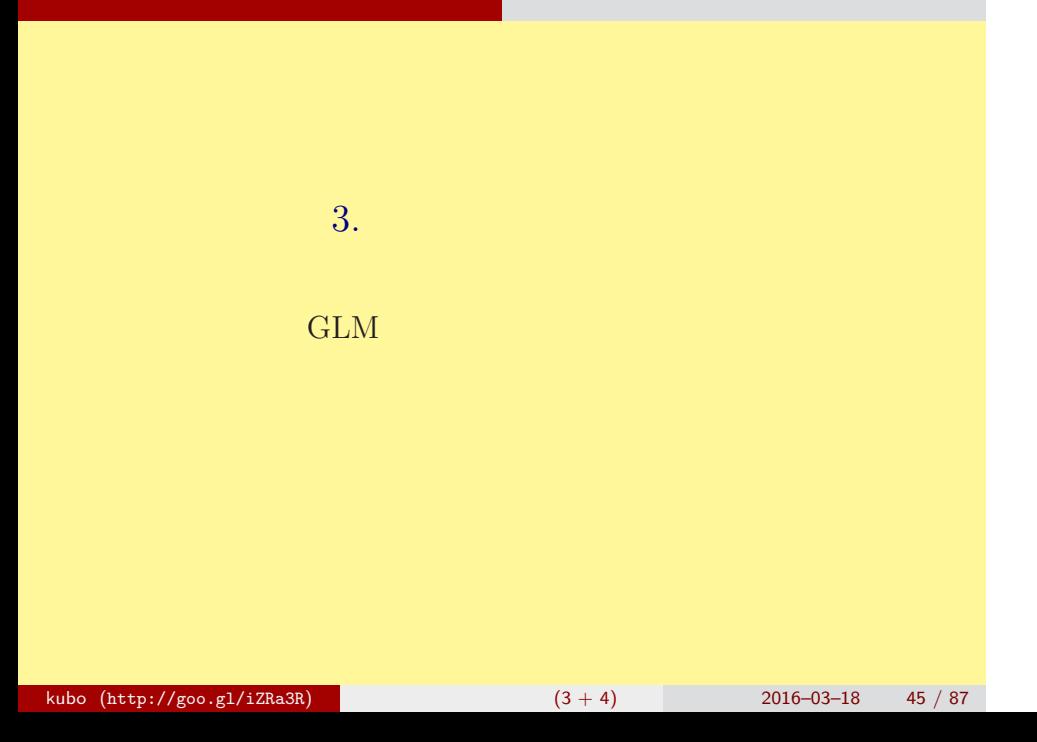

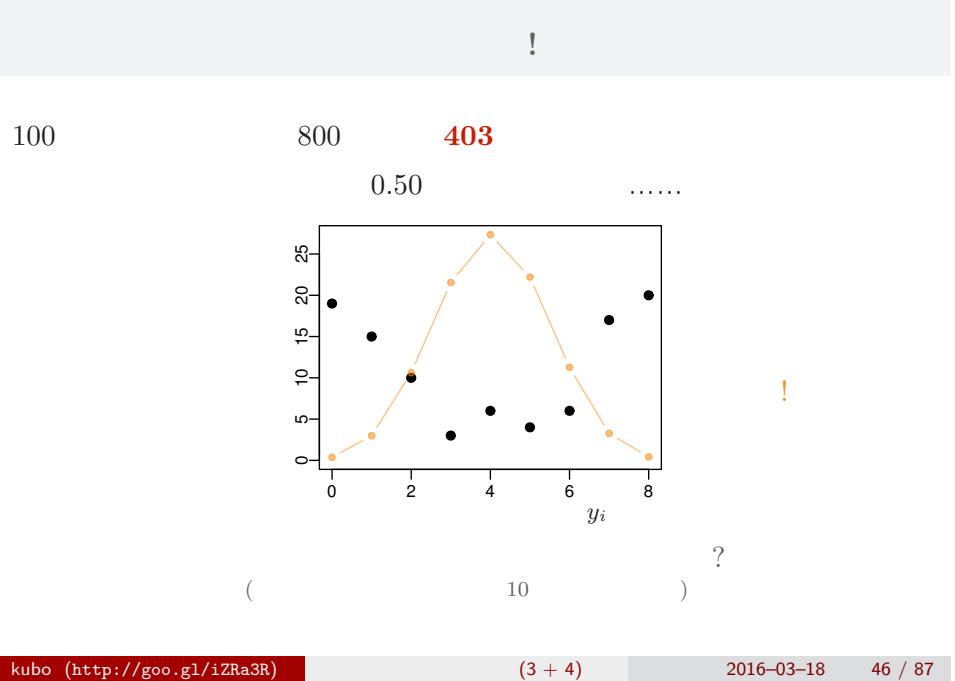

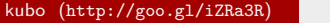

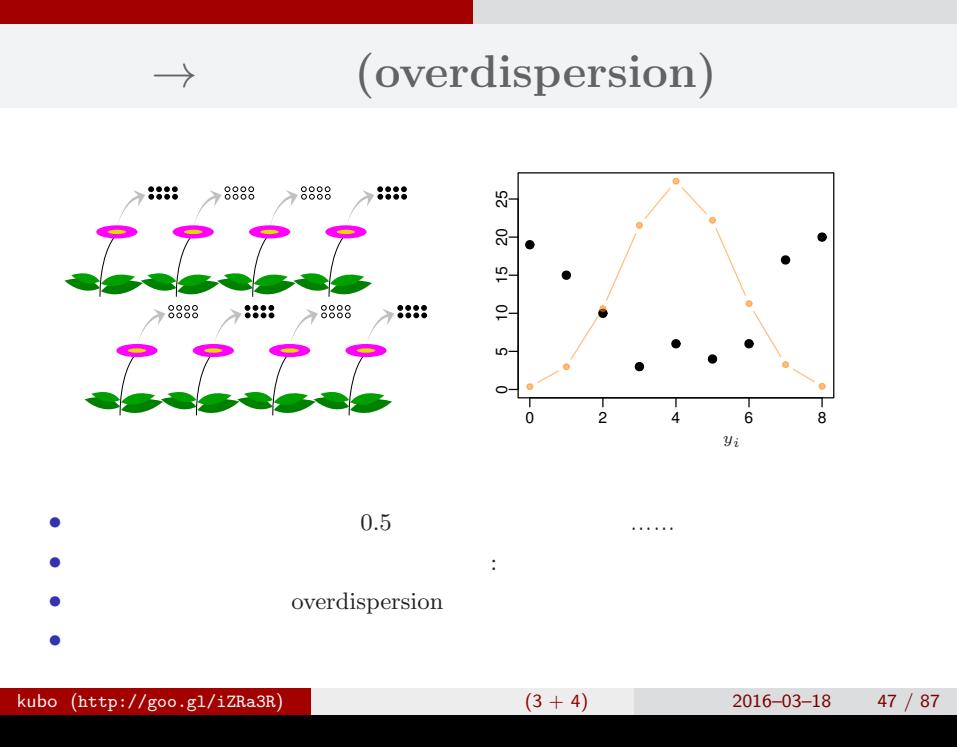

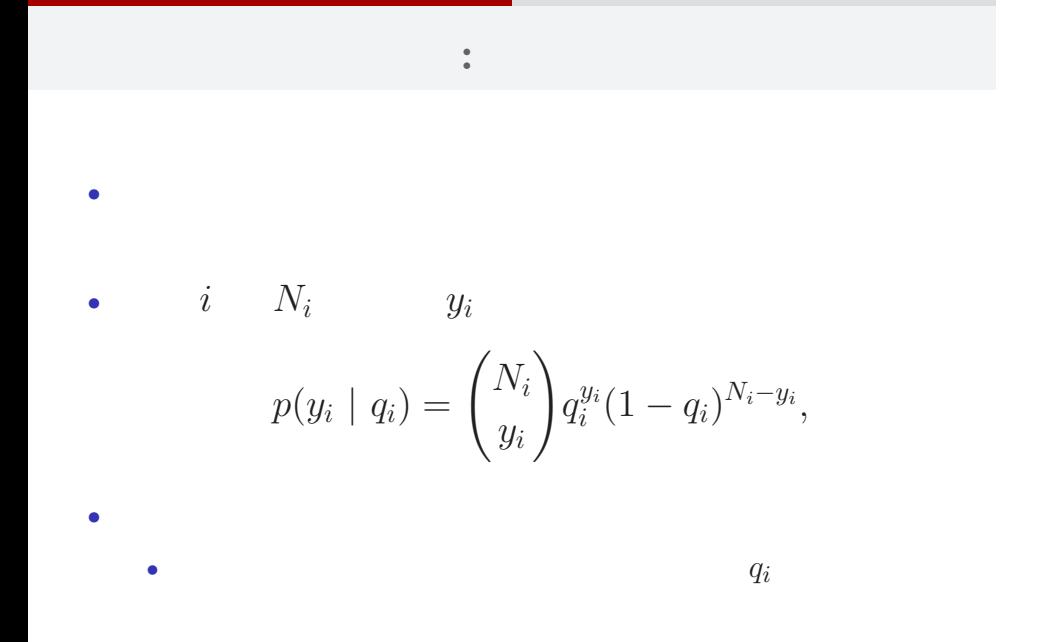

## GLM  $\cdot$  :

*•* 生存確率 *q<sup>i</sup>* = *q*(*zi*) をロジスティック関数 *q*(*z*) = 1*/{*1 + exp(*−z*)*}* で表現 -6 -4 -2 0 2 4 6 0.0 0.2 0.4 0.6 0.8 1.0 *z q*(*z*) *•* 線形予測子 *z<sup>i</sup>* = *a* + *r<sup>i</sup>* とする *•* パラメーター *a*: 全体の平均 *•* パラメーター *r<sup>i</sup>* : 個体 *i* の個体差 (ずれ) kubo (http://goo.gl/iZRa3R) 統計モデリング入門 (3 + 4) 2016–03–18 49 / 87

![](_page_49_Figure_0.jpeg)

# ${r_i}$

![](_page_50_Figure_1.jpeg)

![](_page_51_Figure_0.jpeg)

# $r_i$

 ${r_i}$   $100$  $100 \t r_i$ 

$$
s = 1.0
$$
  
\n
$$
s = 1.5
$$
  
\n
$$
s = 1.5
$$
  
\n
$$
s = 3.0
$$
  
\n
$$
r_i
$$
  
\n
$$
p(r_i | s) = \frac{1}{\sqrt{2\pi s^2}} \exp\left(-\frac{r_i^2}{2s^2}\right)
$$

![](_page_53_Figure_0.jpeg)

ベイズ統計モデルでよく使われる三種類の事前分布 **(**改訂**)**

![](_page_54_Figure_0.jpeg)

![](_page_54_Figure_1.jpeg)

![](_page_55_Picture_0.jpeg)

![](_page_56_Figure_0.jpeg)

![](_page_57_Figure_0.jpeg)

![](_page_58_Figure_0.jpeg)

![](_page_59_Picture_59.jpeg)

![](_page_59_Figure_1.jpeg)

階層ベイズモデル**:** 事前分布の階層性

# **JAGS** R " WIAGS kubo  $(http://geo.g1/izRa3R)$  (3 + 4) 2016–03–18 61 / 87

#### **BUGS** model { for (i in 1:N.data) { データ 種子8個のうち  $Y[i]$   $\tilde{b}$  dbin(q[i], 8) **Y[i]**が生存  $logit(q[i]) \leftarrow a + r[i]$ } <mark>生存確率 q[i] ← r[i]</mark>  $a \text{ norm}(0, 1.0E-4)$ 全個体共通の「平均」**a** hyper **s** for (i in 1:N.data) { nyファリ s<br><sub>.</sub>parameter ばらつき  $r[i]$   $\sim$  dnorm $(0, \text{ tau})$ 無情報事前分布 <sub>"</sub>無情報事前分布<br>(超事前分布) } tau  $<-1$  /  $(s * s)$ s ~ dunif(0, 1.0E+4) }

# **JAGS** で得られた事後分布サンプルの要約

![](_page_62_Figure_1.jpeg)

# bugs post.bugs

- *•* print(post.bugs, digits.summary = 3)
- $95\%$

![](_page_63_Picture_93.jpeg)

![](_page_63_Picture_94.jpeg)

![](_page_64_Figure_0.jpeg)

![](_page_64_Figure_1.jpeg)

![](_page_64_Figure_2.jpeg)

![](_page_65_Figure_0.jpeg)

 $\texttt{matrix}$ 

![](_page_65_Figure_2.jpeg)

# 階層ベイズモデルと **GLMM** の関係は**? (**改訂**)**

階層ベイズモデル 階層ベイズモデルの推定

![](_page_66_Figure_1.jpeg)

(Generalized Linear Mixed

- 
- •<br>• <sub>Contra</sub>ction of the contract the contract to the contract to the contract to the contract of the contract to the
- GLMM

![](_page_67_Figure_0.jpeg)

![](_page_68_Figure_0.jpeg)

![](_page_69_Figure_0.jpeg)

#### > d <- read.csv("d1.csv")  $>$  head(d) id pot f y 1 1 A C 6 2 2 A C 3 3 3 A C 19 4 4 A C 5 5 5 A C 0 6 6 A C 19 • id : *{*1*,* 2*,* 3*, · · · ,* 100*}* • pot : {A, B, C, *· · ·* , J*}* • f : :  $\cdot$  :  $\cdot$  C, 肥料 T • y :  $($  ) kubo (http://goo.gl/iZRa3R)  $(3 + 4)$  2016–03–18 71 / 87

![](_page_71_Figure_0.jpeg)

![](_page_71_Figure_1.jpeg)

*•* plot(d\$id, d\$y, pch = as.character(d\$pot), ...)

*•* コントロール 処理 でそんなに差がない?
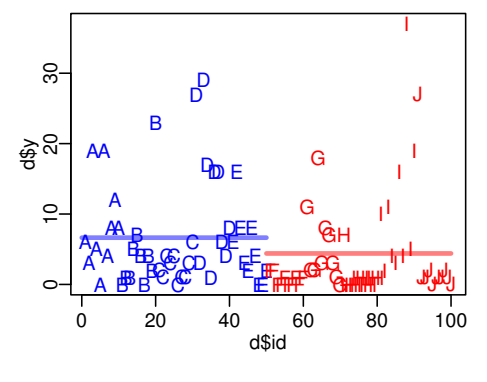

*•* むしろ 処理 のほうが平均種子数が低い? • ( )

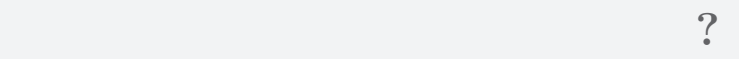

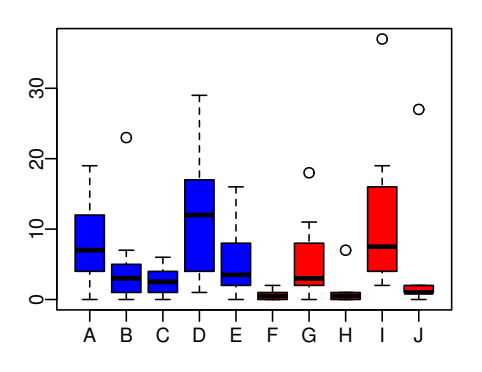

- *•* plot(d\$pot, d\$y, col = rep(c("blue", "red"), each = 5))
	- $\bf{random}$  effects

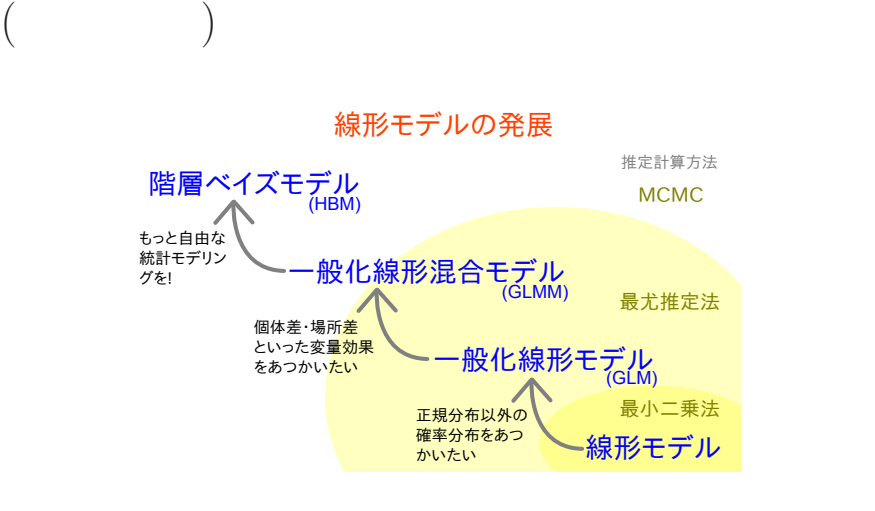

## GLM:

```
> summary(glm(y ~ f, data = d, family = poisson))
...( )...
Coefficients:
         Estimate Std. Error z value Pr(>|z|)
(Intercept) 1.8931 0.0549 34.49 < 2e-16
fT -0.4115 0.0869 -4.73 2.2e-06
...( )...
  • (f) ?
 • AIC \,kubo (http://goo.gl/iZRa3R) (3 + 4) 2016–03–18 76 / 87
```
## GLMM:

```
> library(glmmML)
> summary(glmmML(y ~ f, data = d, family = poisson,
+ cluster = id))
...( )...
           \c{o} coef se(\c{o}ef) z Pr(>|z|)
(Intercept) 1.351 0.192 7.05 1.8e-12
fT -0.737 0.280 -2.63 8.4e-03
...( )...
  • やっぱり同じ?
  • むしろ肥料処理の悪影響が強い?
kubo (http://goo.gl/iZRa3R) (3 + 4) 2016–03–18 77 / 87
```
## 個体差 **+** ブロック差を考える階層ベイズモデル

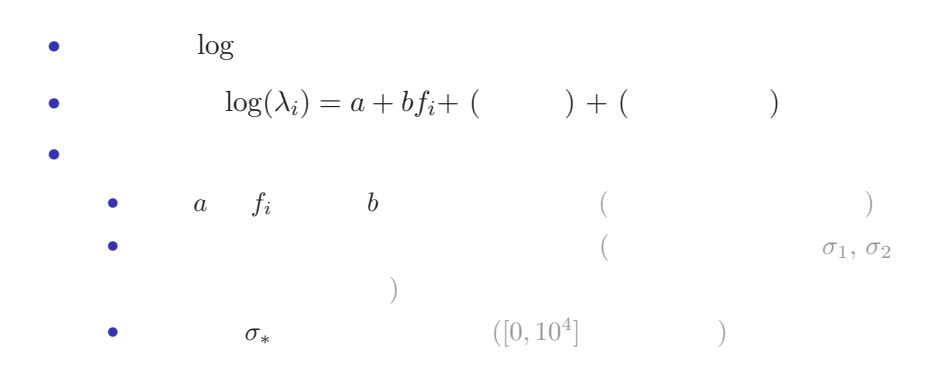

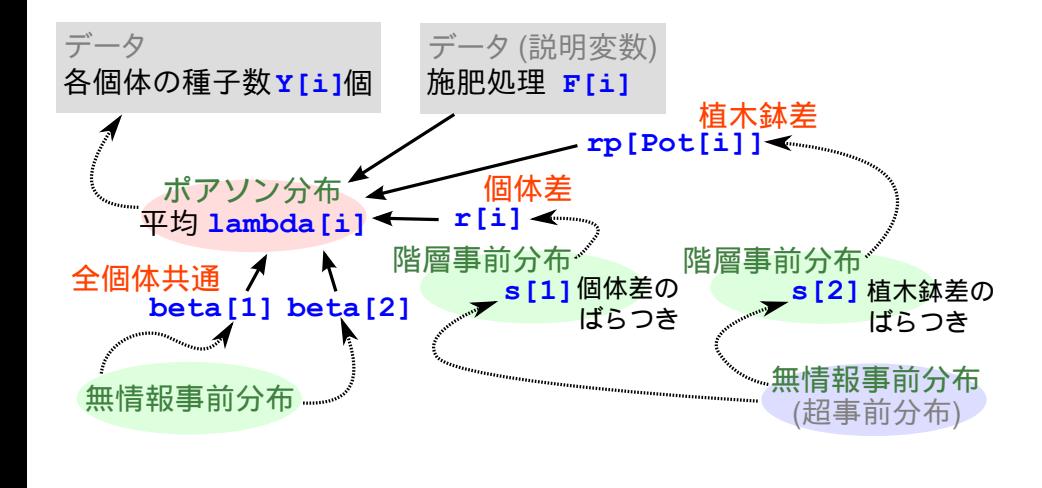

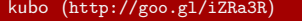

 $k(3 + 4)$  2016–03–18 79 / 87

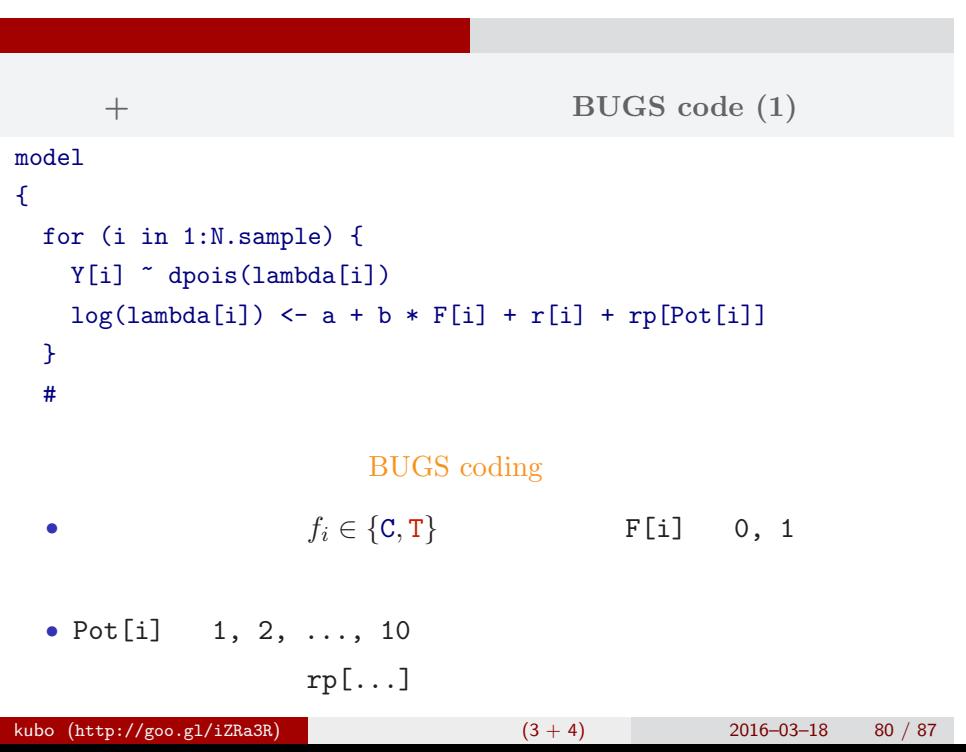

```
個体差 + ブロック差のあるポアソン回帰の BUGS code (2)
  \# and \# and \# and \#a \sim \text{dnorm}(0, 1.0E-4) #
 b \sim dnorm(0, 1.0E-4) #
 for (i in 1:N.sample) {
   r[i] \sim dnorm(0, \tau) tau[1]) #
 }
 for (j in 1:N.pot) {
   rp[j] \sim dnorm(0, \, \tan[2]) # (}
 for (k in 1:N.tau) {
   tau[k] <- 1.0 / (sigma[k] * sigma[k]) #
   sigma[k] ~ dunif(0, 1.0E+4)
 }
}
kubo (http://goo.gl/iZRa3R) (3 + 4) 2016–03–18 81 / 87
```
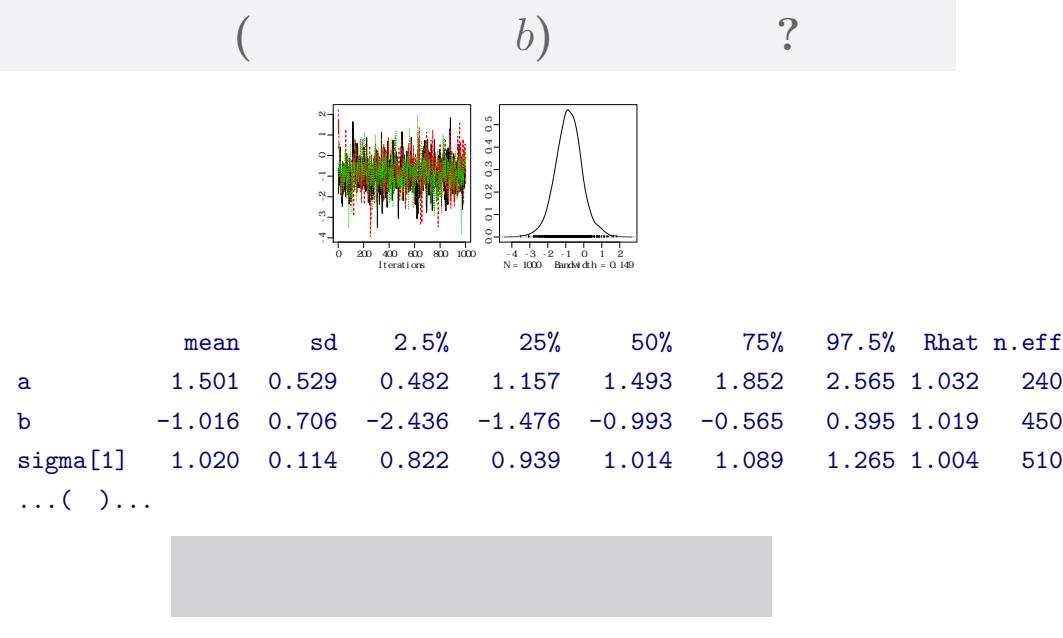

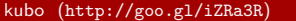

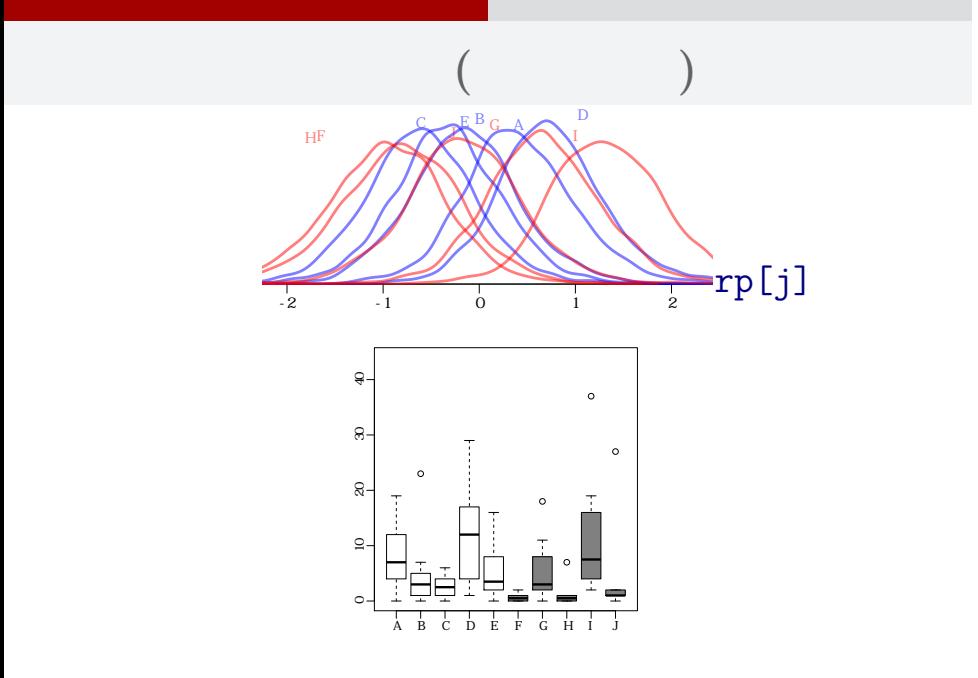

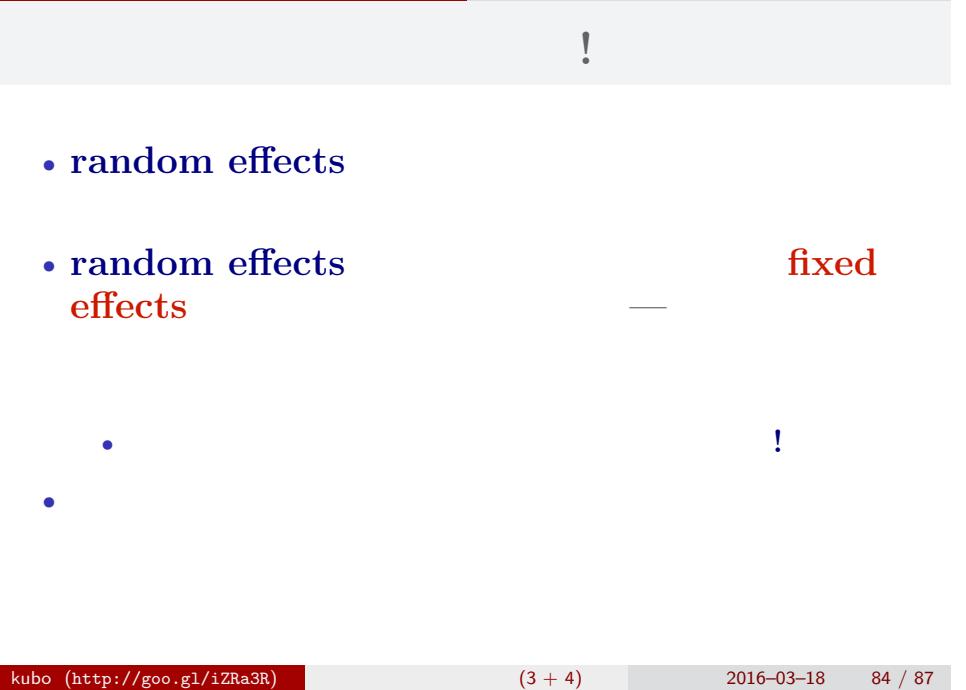

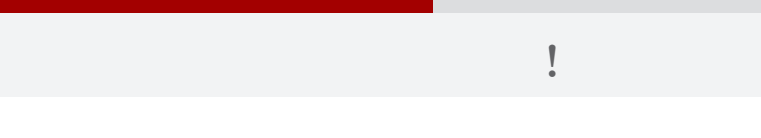

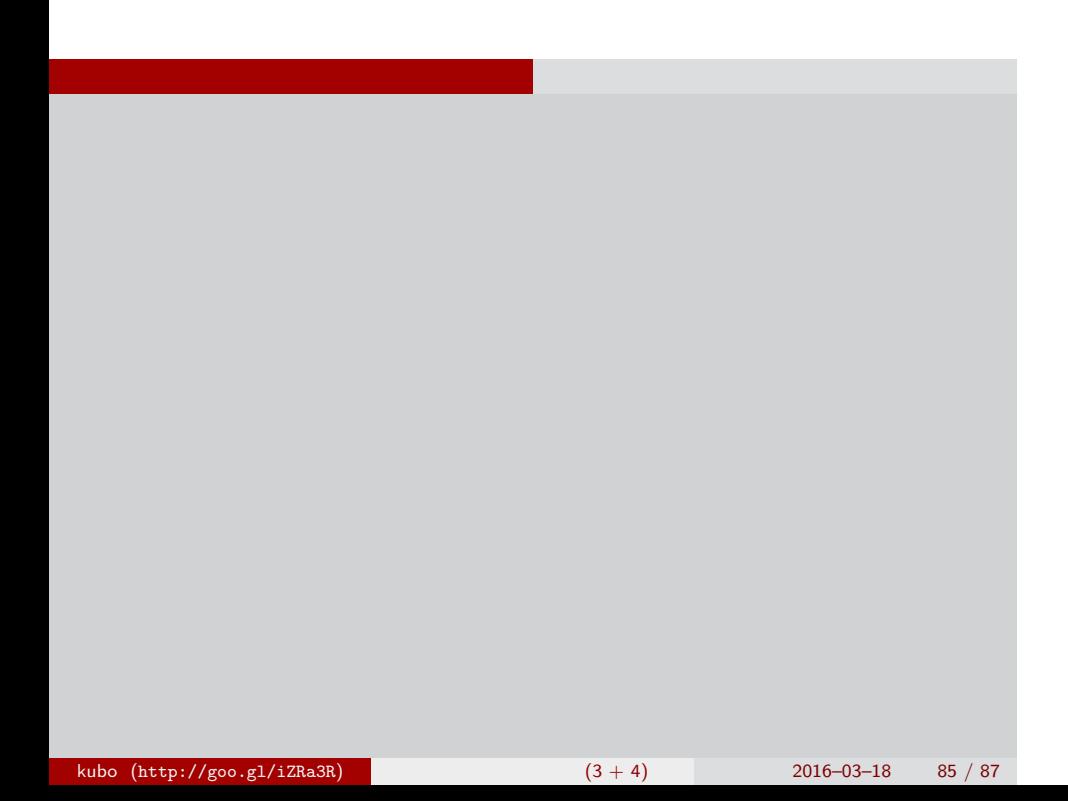

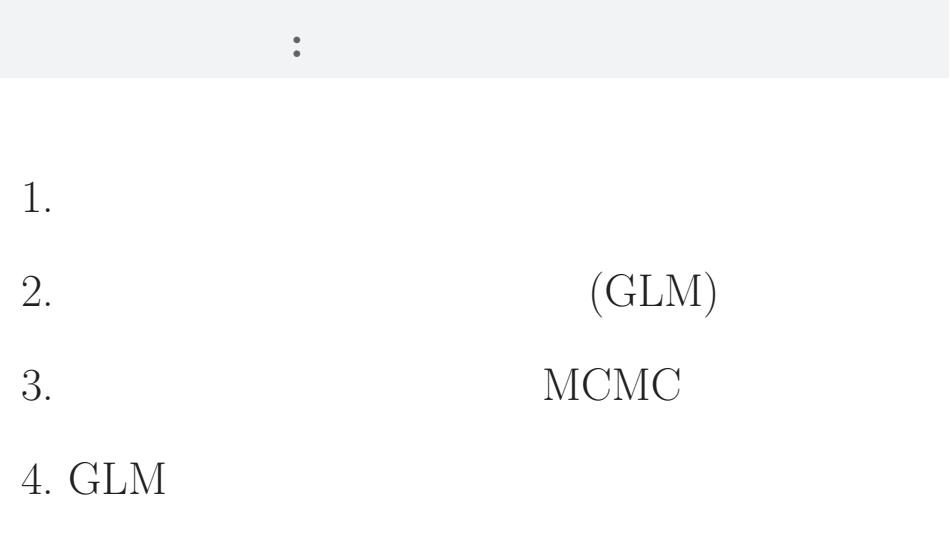

複数ランダム効果の階層ベイズモデル 今日のハナシはここで終了

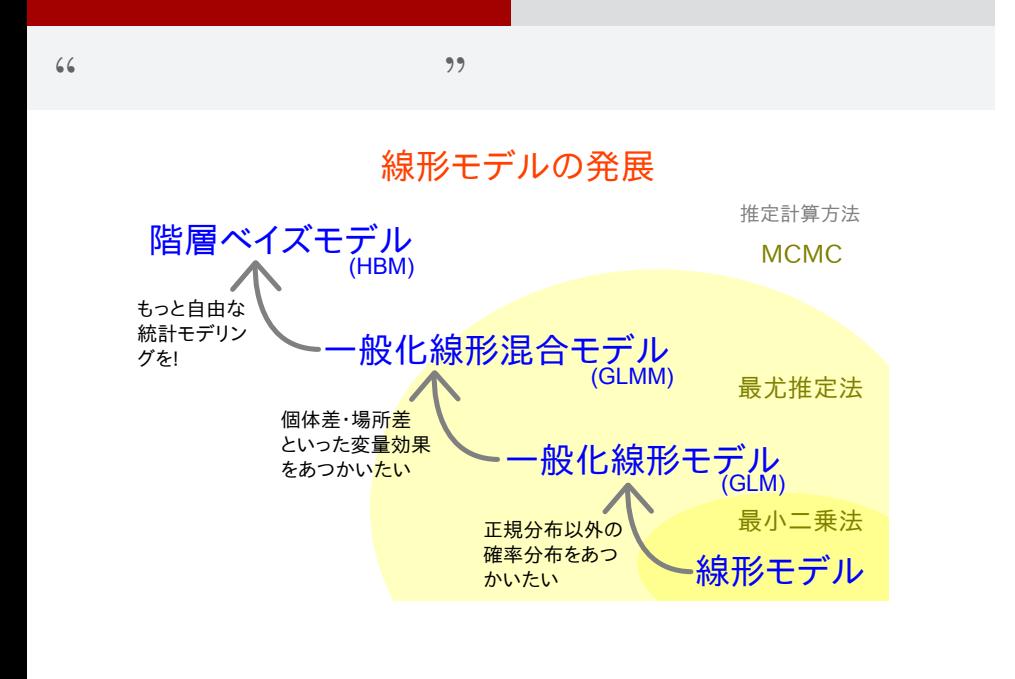